### **МИНИСТЕРСТВО ОБРАЗОВАНИЯ И НАУКИ РОССИЙСКОЙ ФЕДЕРАЦИИ**

### Федеральное государственное бюджетное образовательное учреждение высшего образования **«ТЮМЕНСКИЙ ИНДУСТРИАЛЬНЫЙ УНИВЕРСИТЕТ» ТОБОЛЬСКИЙ ИНДУСТРИАЛЬНЫЙ ИНСТИТУТ** (**ФИЛИАЛ**)

Кафедра естественнонаучных и гуманитарных дисциплин

**УТВЕРЖДАЮ:** Председатель СПН А.Г.Мозырев «12» сентября 2016 г.

### **РАБОЧАЯ ПРОГРАММА**

дисциплина: Инженерная графика направление: 18.03.01 Химическая технология профиль: Химическая технология органических веществ квалификация: бакалавр программа академического бакалавриата форма обучения: очная / заочная курс: 1 / 1 семестр: 1 / 1

Контактная работа: 68 / 16 ак. ч., в т. ч.:

лекции – 34 / 6 ак. ч., лабораторные занятия – 34 / 10 ак. ч., Самостоятельная работа – 76 / 128 ак. ч., в т. ч.: контрольная работа – - / 10 ак. ч. др. виды самостоятельной работы – 76 / 118 ак. ч.

Вид промежуточной аттестации:экзамен – 1 / 1 семестр Общая трудоемкость: 144 / 144 ак. ч., 4 / 4 З.Е.

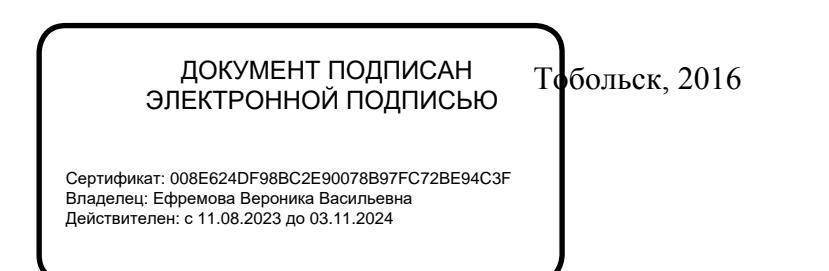

Рабочая программа разработана в соответствии с требованиями Федерального государственного образовательного стандарта высшего образования по направлению подготовки 18.03.01 Химическая технология, утвержденного приказом Министерства образования и науки РФ от 11 августа 2016 г. № 1005.

Рабочая программа рассмотрена на заседании кафедры естественнонаучных и гуманитарных дисциплин

Протокол № 2 от «10» сентября 2016 г.

Заведующий кафедрой /С.А.Татьяненко/

СОГЛАСОВАНО: Заведующий кафедрой XXT <u>Jehl</u> /Г.И.Егорова/

«10» сентября 2016 г.

Рабочую программу разработал:

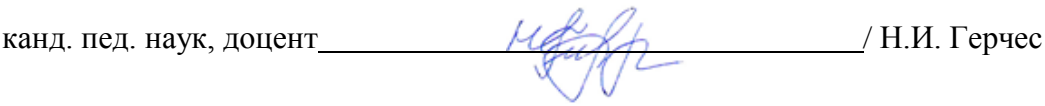

#### **1. Цели и задачи дисциплины**

**Цель:** развитие пространственного мышления, овладение методологией выполнения и чтения конструкторской документации, приобретение знаний, умений и навыков для решения инженерно-геометрических задач.

#### **Задачи:**

- изучение методов проецирования и умение использовать их при решении практических задач;
- привитие навыков составления алгоритмов решения графических задач;
- ознакомление с примерами выполнения и назначением конструкторской документации;
- привитие умения пользоваться справочной литературой и библиотекой стандартных элементов чертежей графической системы AutoCad;
- выработка навыка чтения чертежей сборочных единиц и умение выполнять чертежи в соответствии со стандартами ЕСКД;
- знать структуру графических систем, геометрические примитивы, основные правила работы;
- привить навыки решения задач с использованием прикладных пакетов и систем автоматизированного проектирования.

Изучение дисциплины способствует формированию ключевых компетенций будущего инженера, инженерной грамотности и развитию интеллекта.

#### **2. Место дисциплины в структуре ОПОП**

Дисциплина «Инженерная графика» относится дисциплинам базовой части. Для полного усвоения данной дисциплины обучающиеся должны владеть знаниями школьных курсов «Геометрия» и «Информатика».

Знания по дисциплине необходимы обучающимся данного направления для усвоения знаний по следующим дисциплинам:

- «Основы инженерного проектирования»,
- «Информационные технологии в проектной деятельности».

#### **3. Требования к результатам освоения учебной дисциплины**

Процесс изучения дисциплины направлен на формирование следующих компетенций. Таблица 1

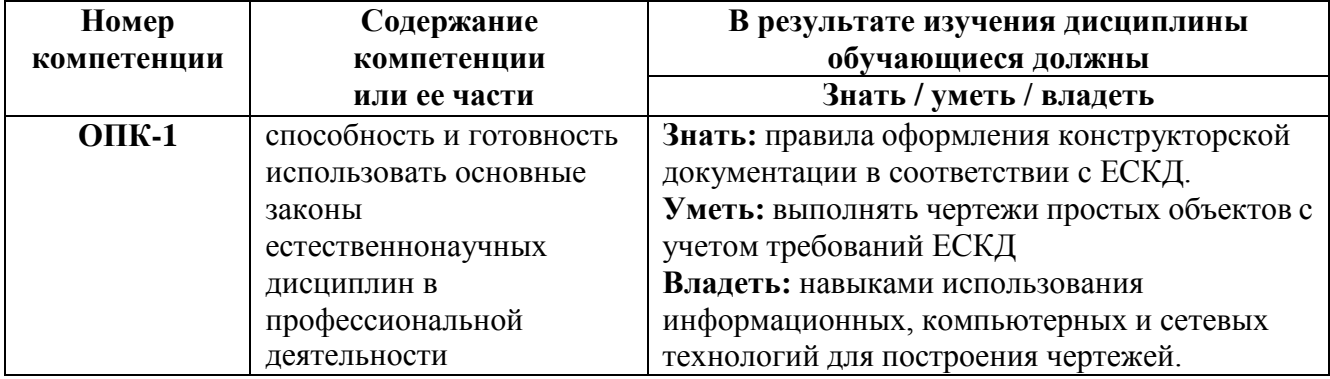

### **4. Содержание дисциплины** *4.1. Содержание разделов учебной дисциплины*

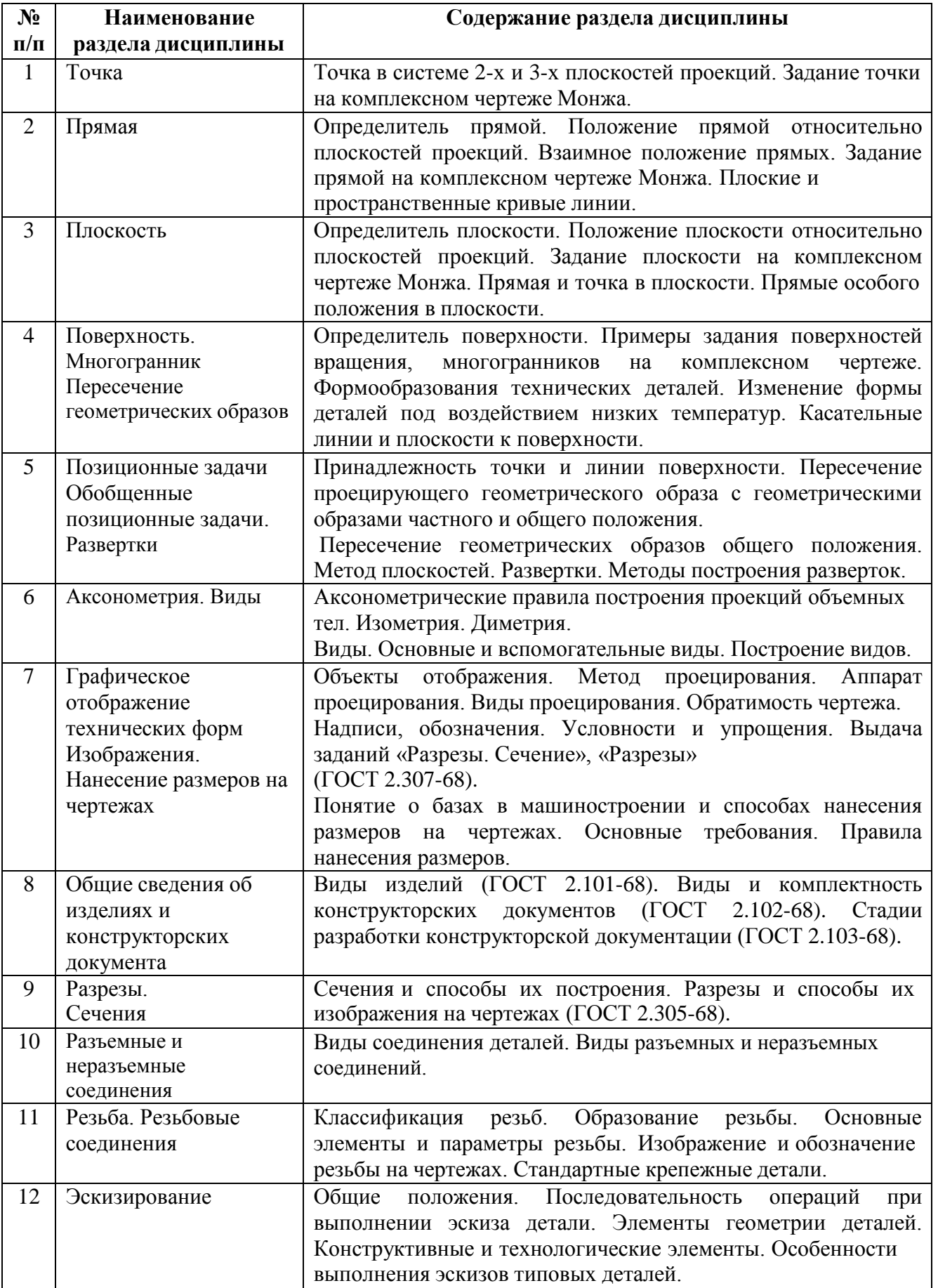

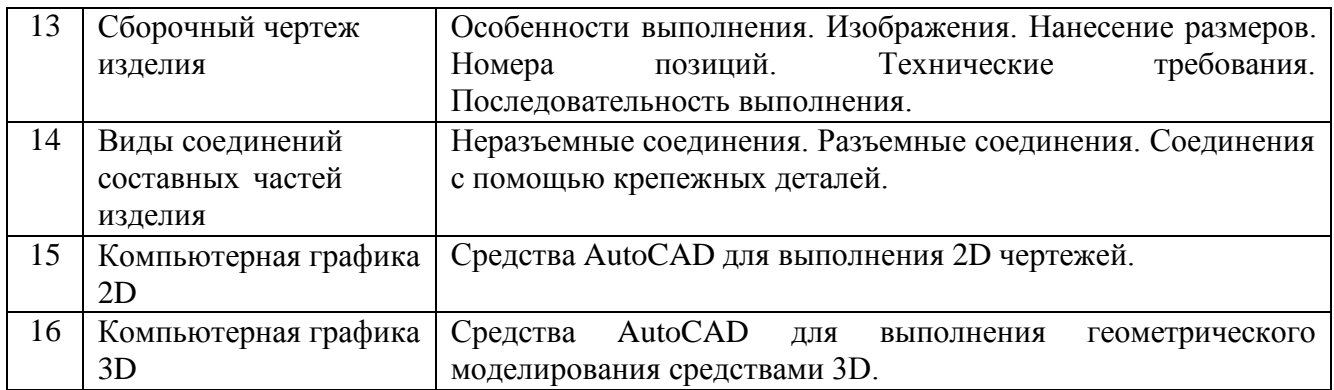

## *4.2. Междисциплинарные связи с обеспечиваемыми (последующими) дисциплинами*

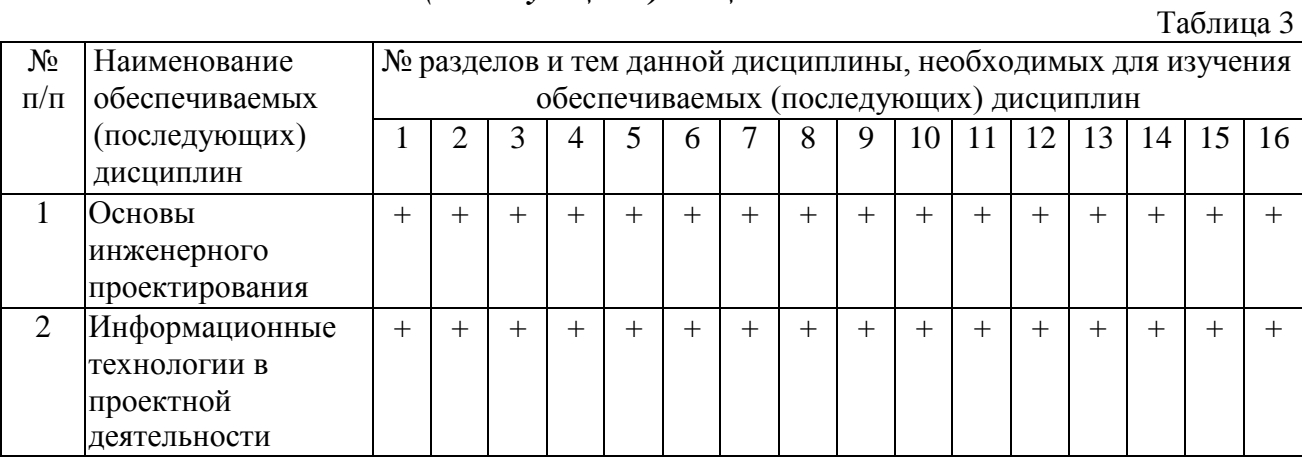

# *4.3. Разделы (модули), темы дисциплины и виды занятий*

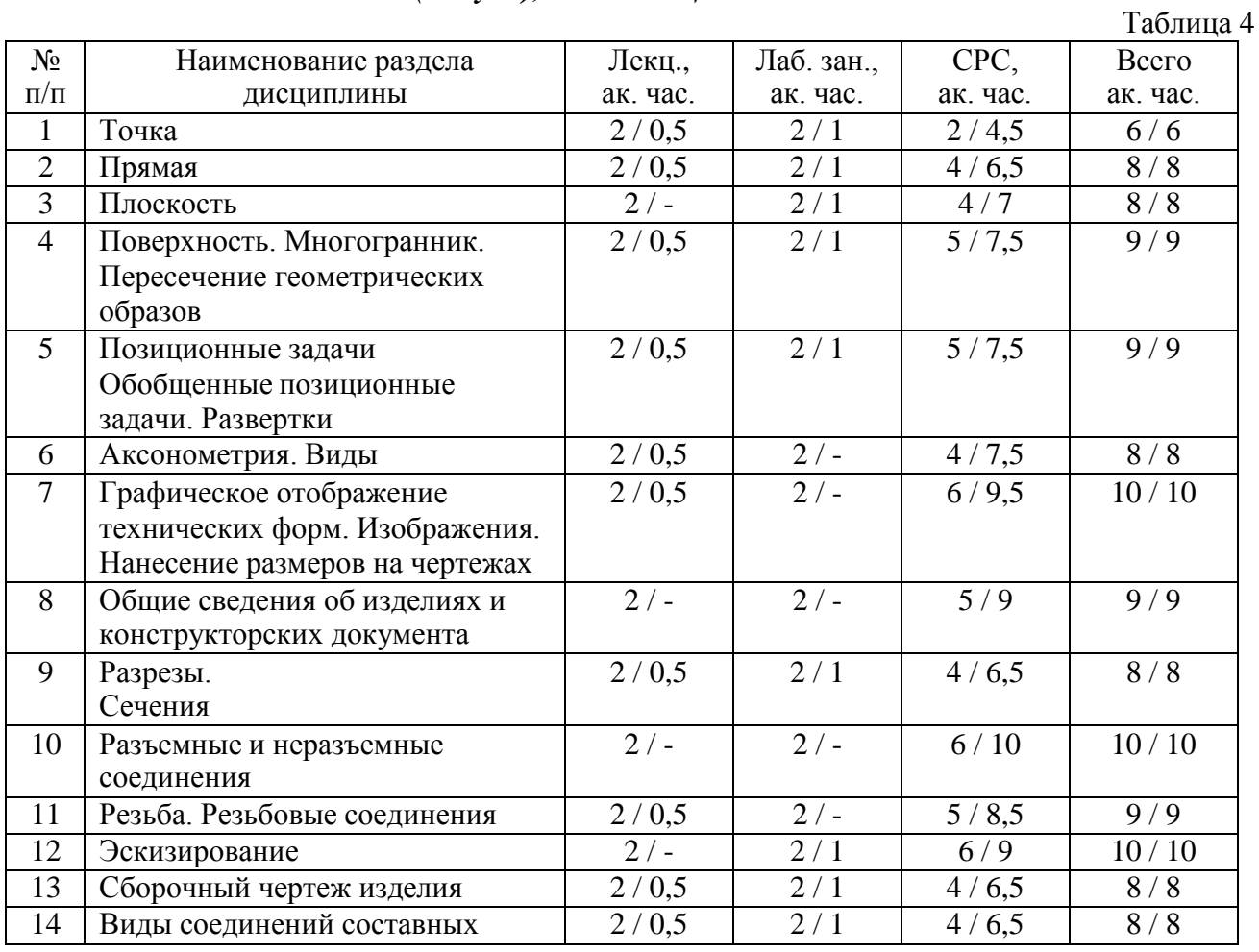

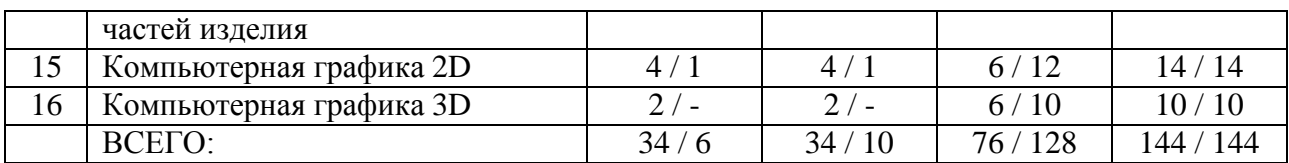

# **5. Перечень тем лекционных занятий**

Таблица 5

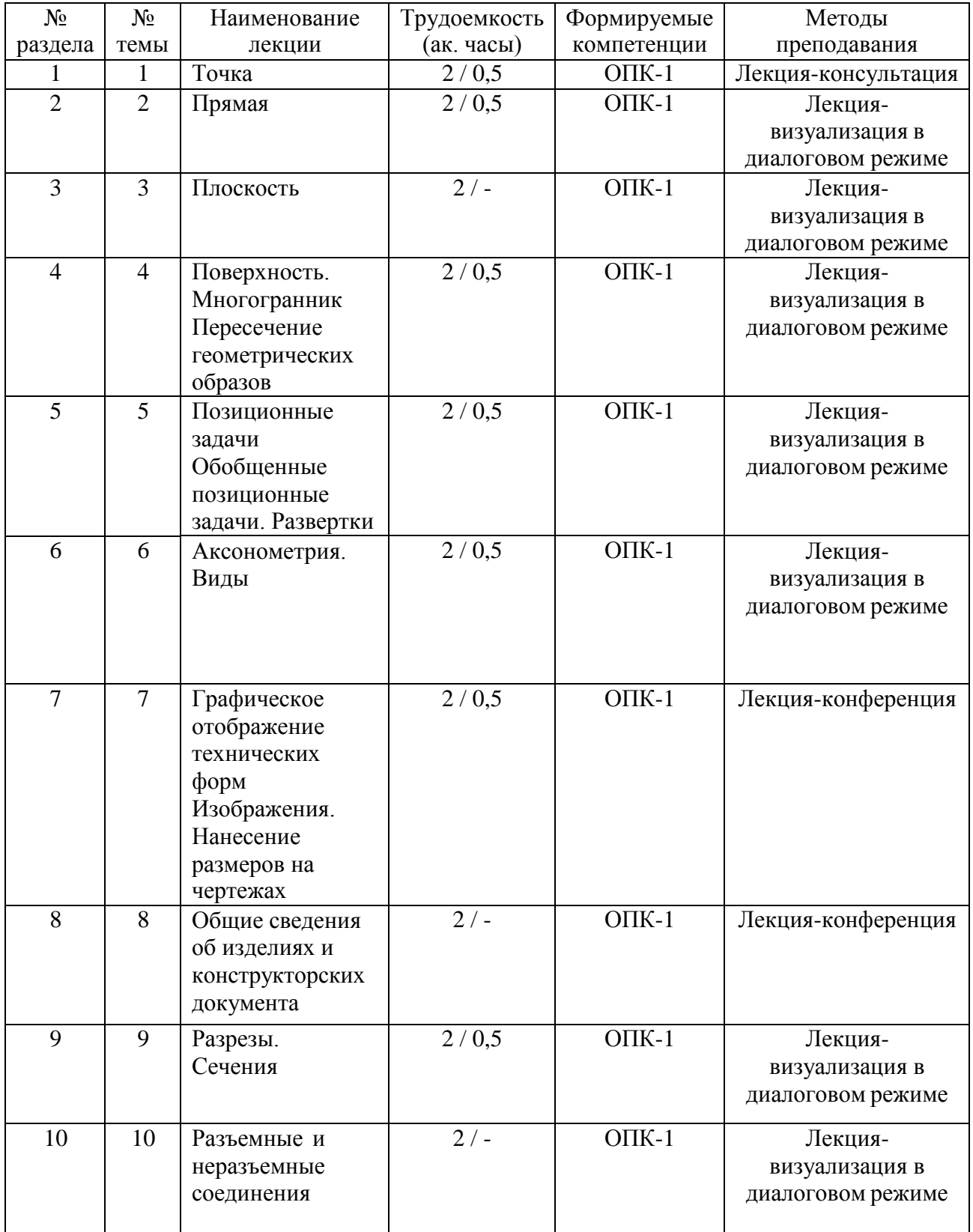

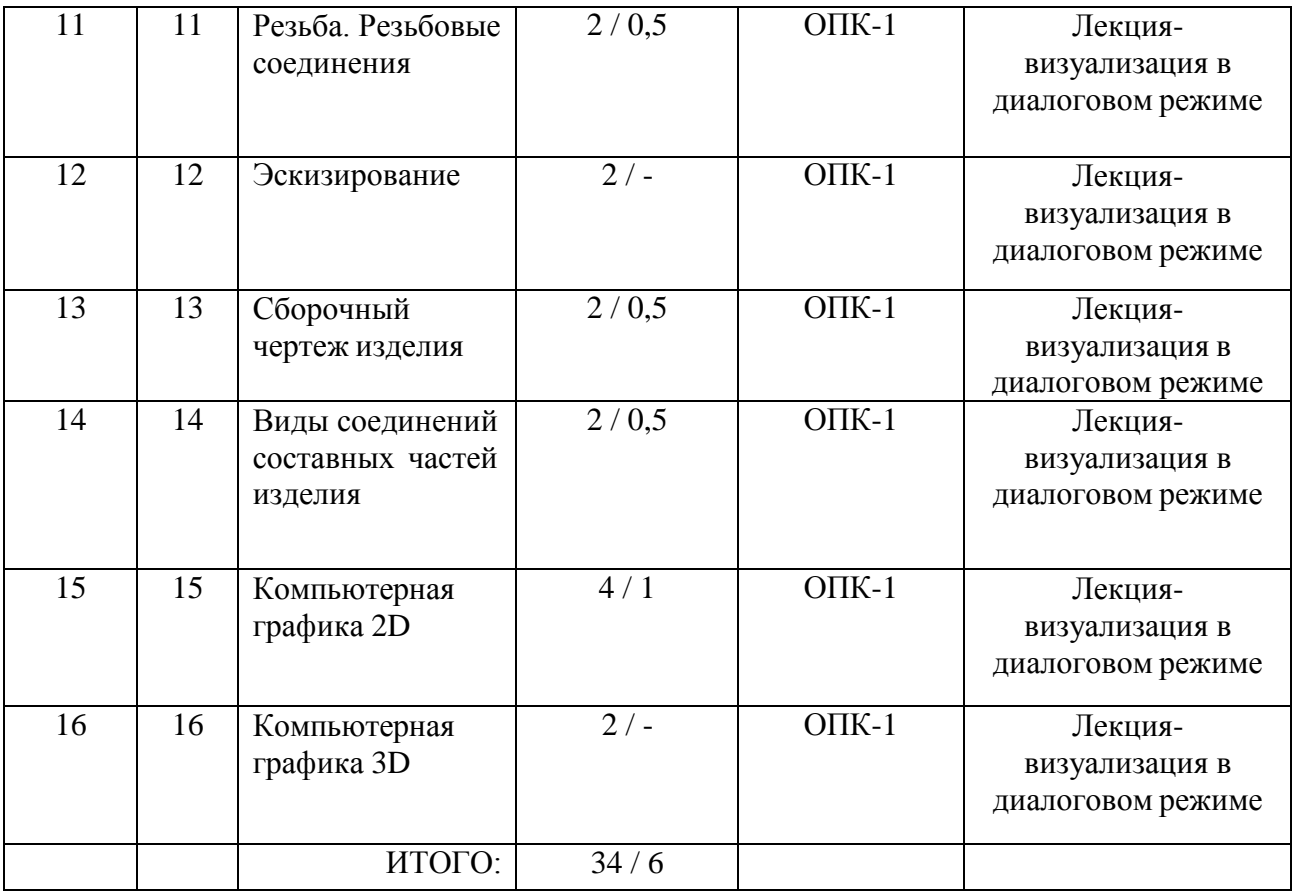

# **6. Перечень лабораторных занятий**

Таблица 6

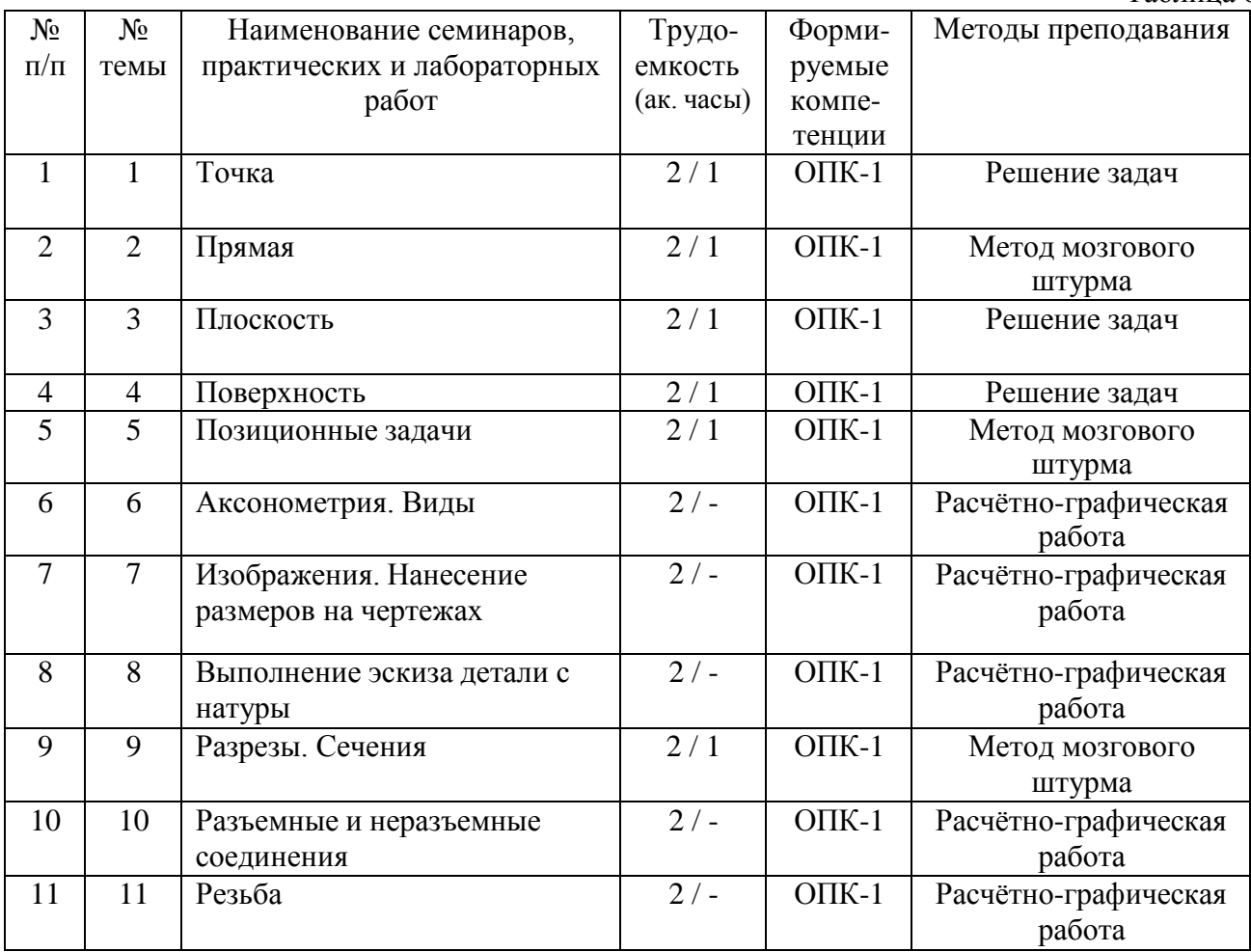

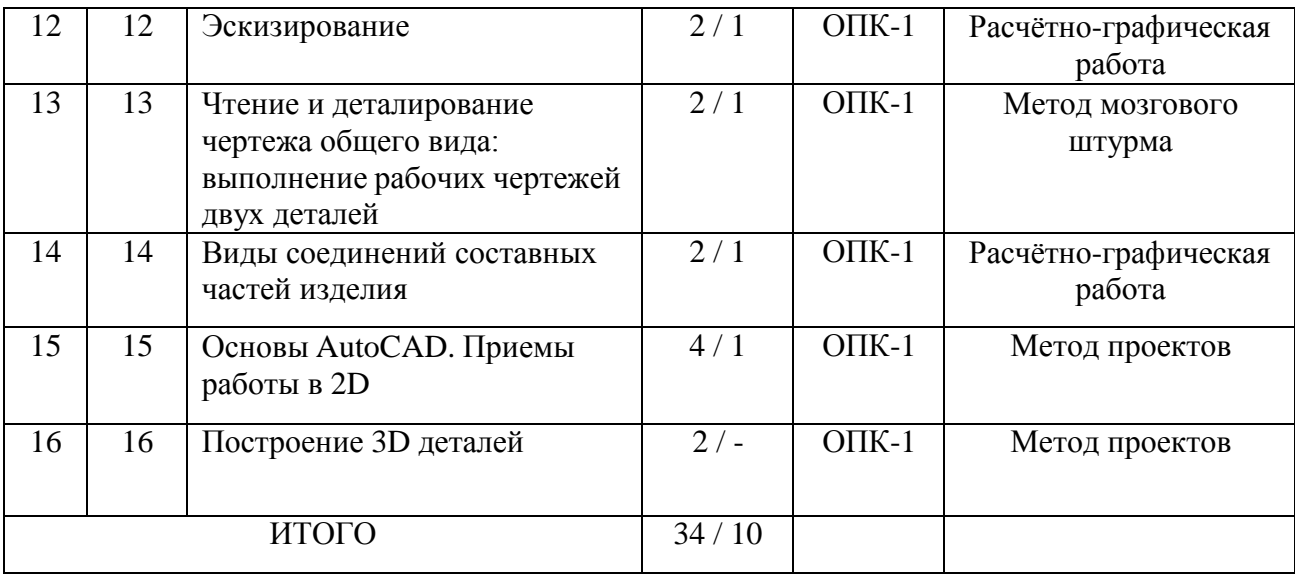

# **7. Перечень тем самостоятельной работы**

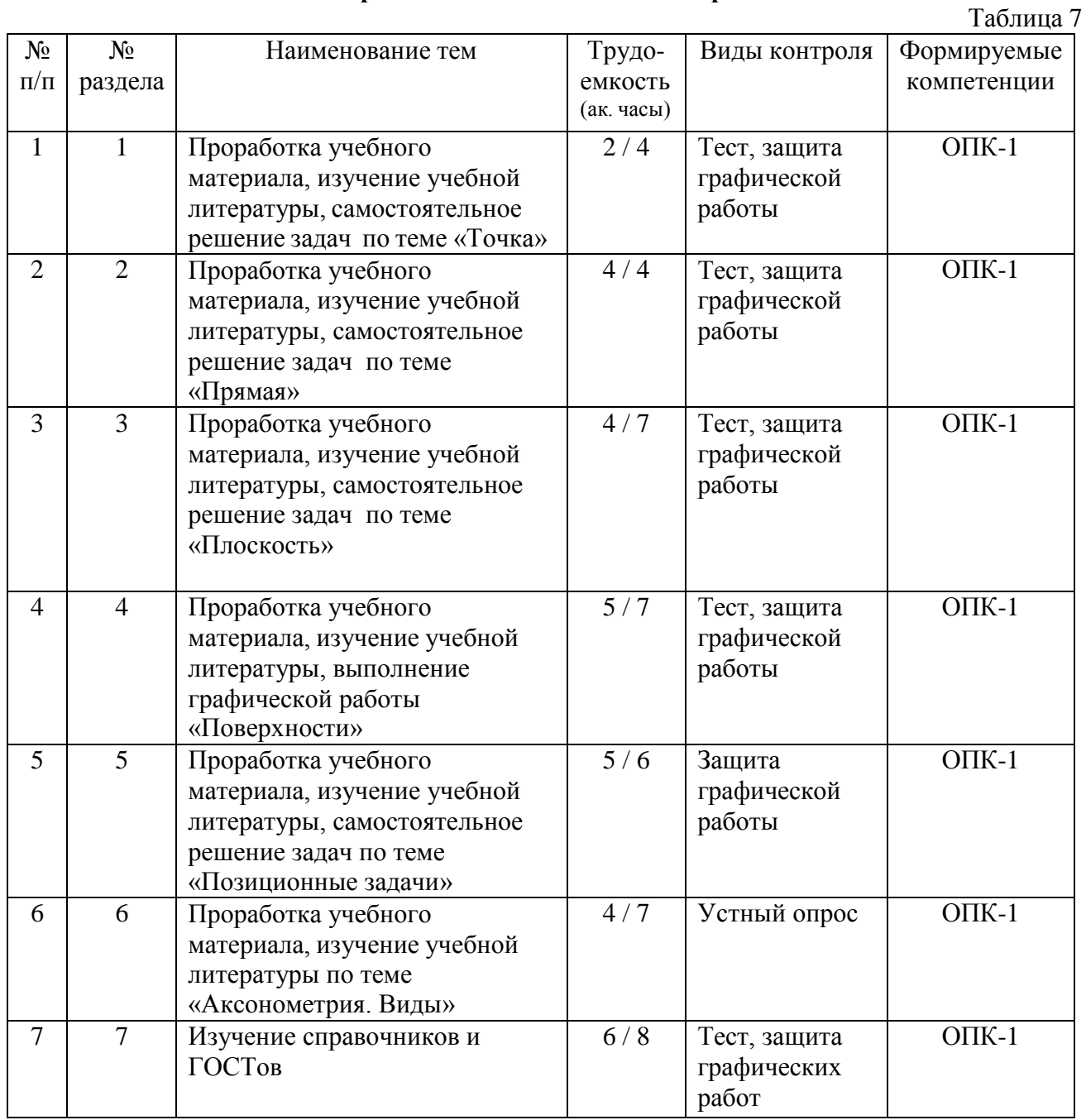

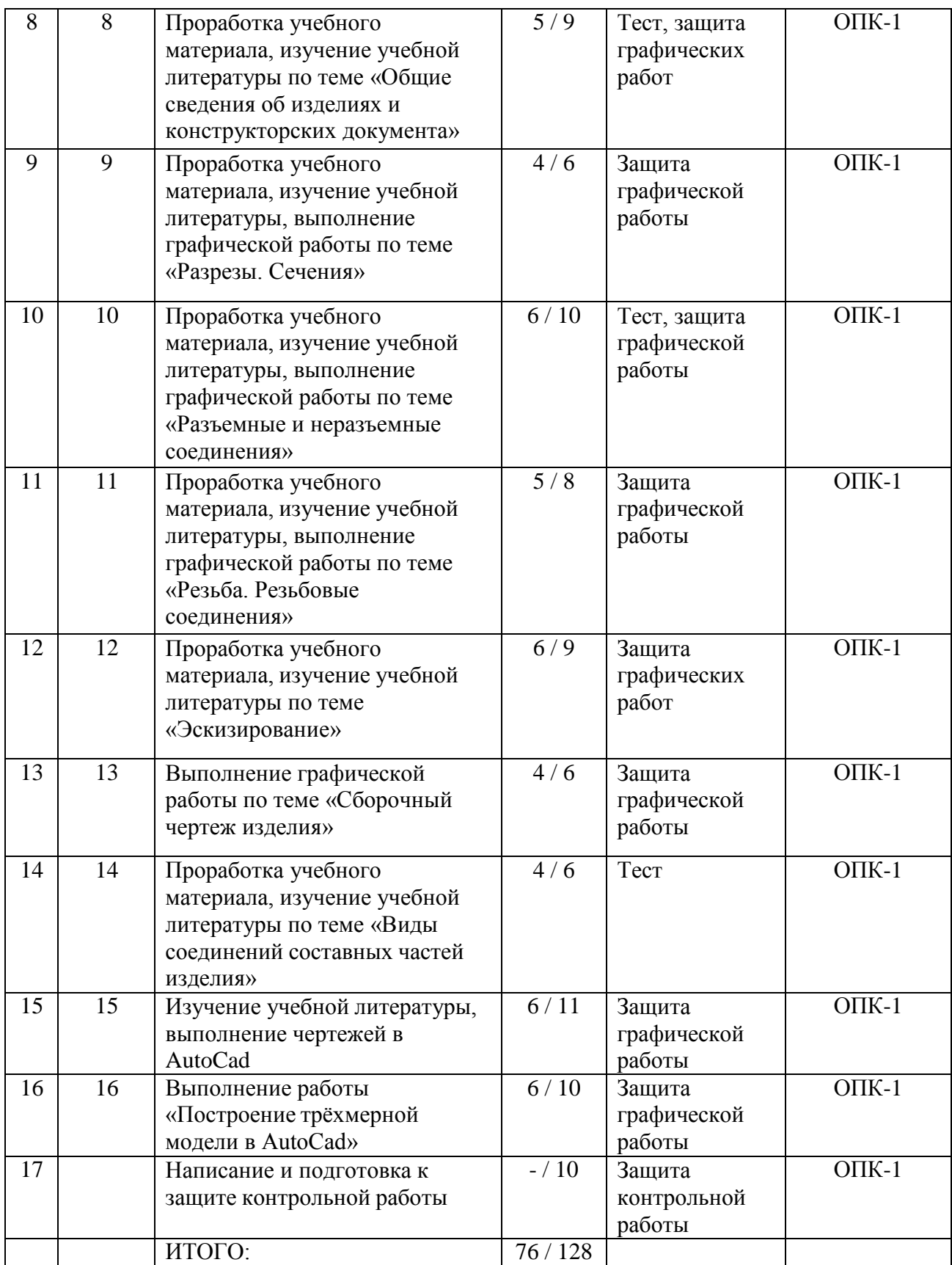

#### **8. Тематика курсовых работ (проектов)**

Учебным планом не предусмотрены

# **9. Оценка результатов освоения учебной дисциплины**

Распределение баллов по дисциплине для обучающихся очной формы

Таблица 8

| 1 срок представления<br>результатов текущего | 2 срок представления<br>результатов текущего | 3 срок представления<br>результатов текущего | Всего     |
|----------------------------------------------|----------------------------------------------|----------------------------------------------|-----------|
| контроля                                     | контроля                                     | контроля                                     |           |
| 0-30                                         | $0 - 30$                                     | $0 - 40$                                     | $0 - 100$ |

Таблица 9

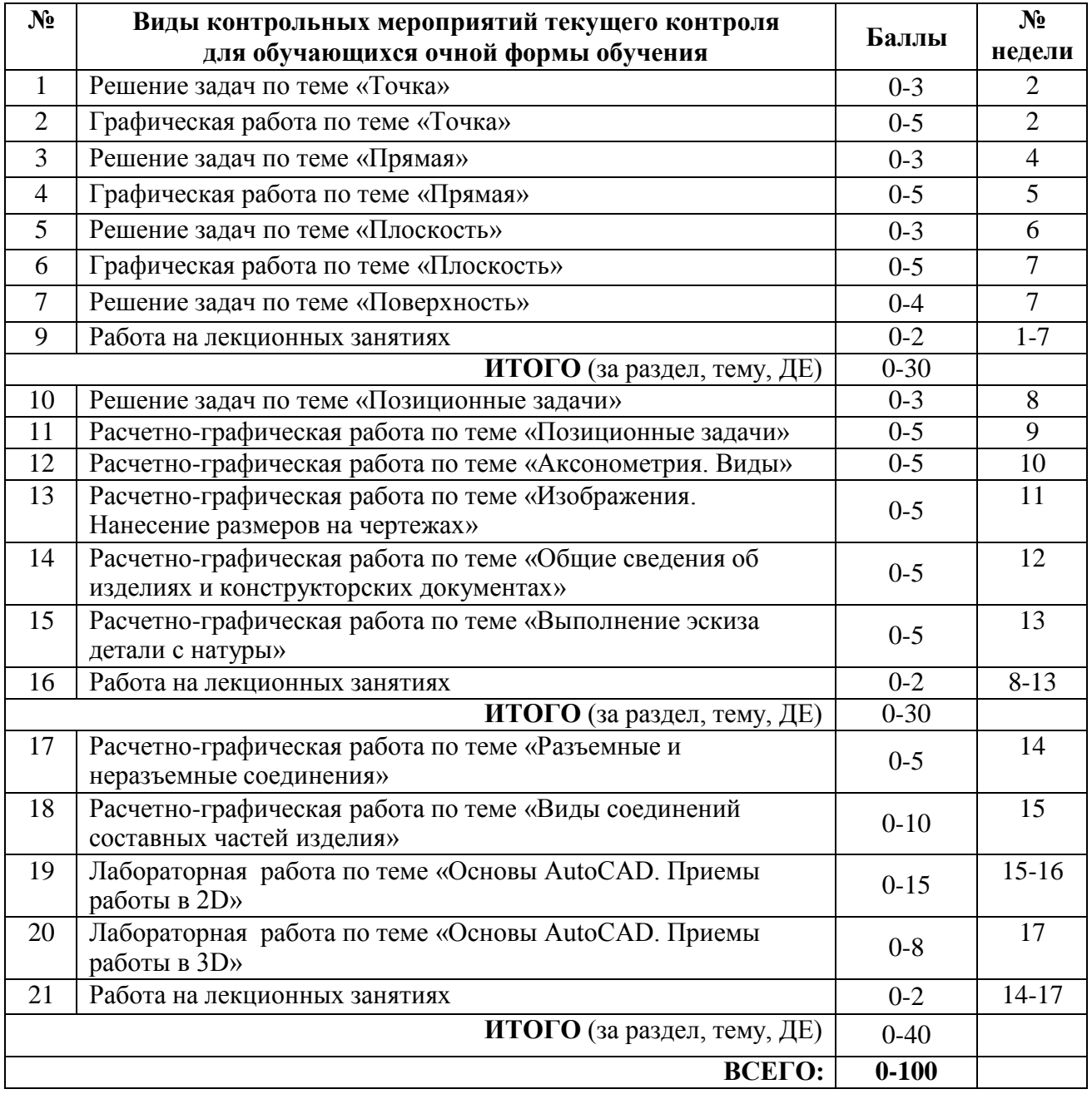

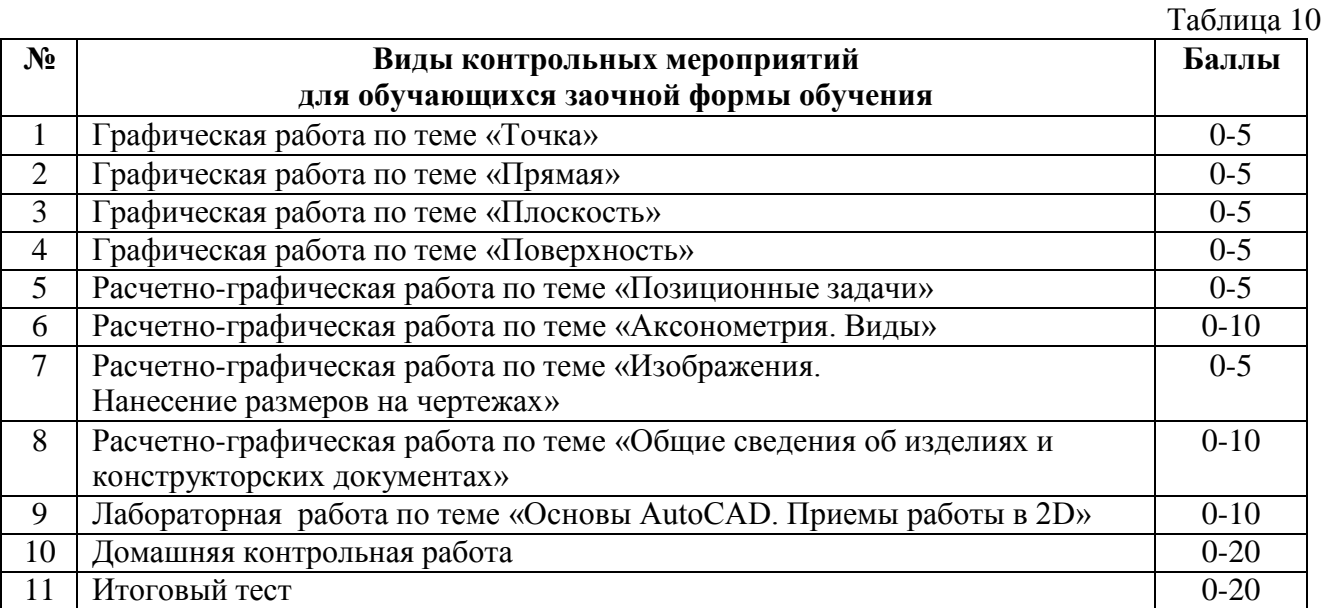

#### **10.УЧЕБНО-МЕТОДИЧЕСКОЕ И ИНФОРМАЦИОННОЕ ОБЕСПЕЧЕНИЕ ДИСЦИПЛИНЫ 10.1. КАРТА ОБЕСПЕЧЕННОСТИ ДИСЦИПЛИНЫ УЧЕБНОЙ И УЧЕБНО-МЕТОДИЧЕСКОЙ ЛИТЕРАТУРОЙ**

Учебная дисциплина: Инженерная графика Форма обучения: очная / заочная баз четвенно в Форма обучения: очная / заочная Кафедра: естественно научных и гуманитарных дисциплин Кафедра: естественнонаучных и гуманитарных дисциплин Код, направление подготовки:18.03.01 Химическая технология

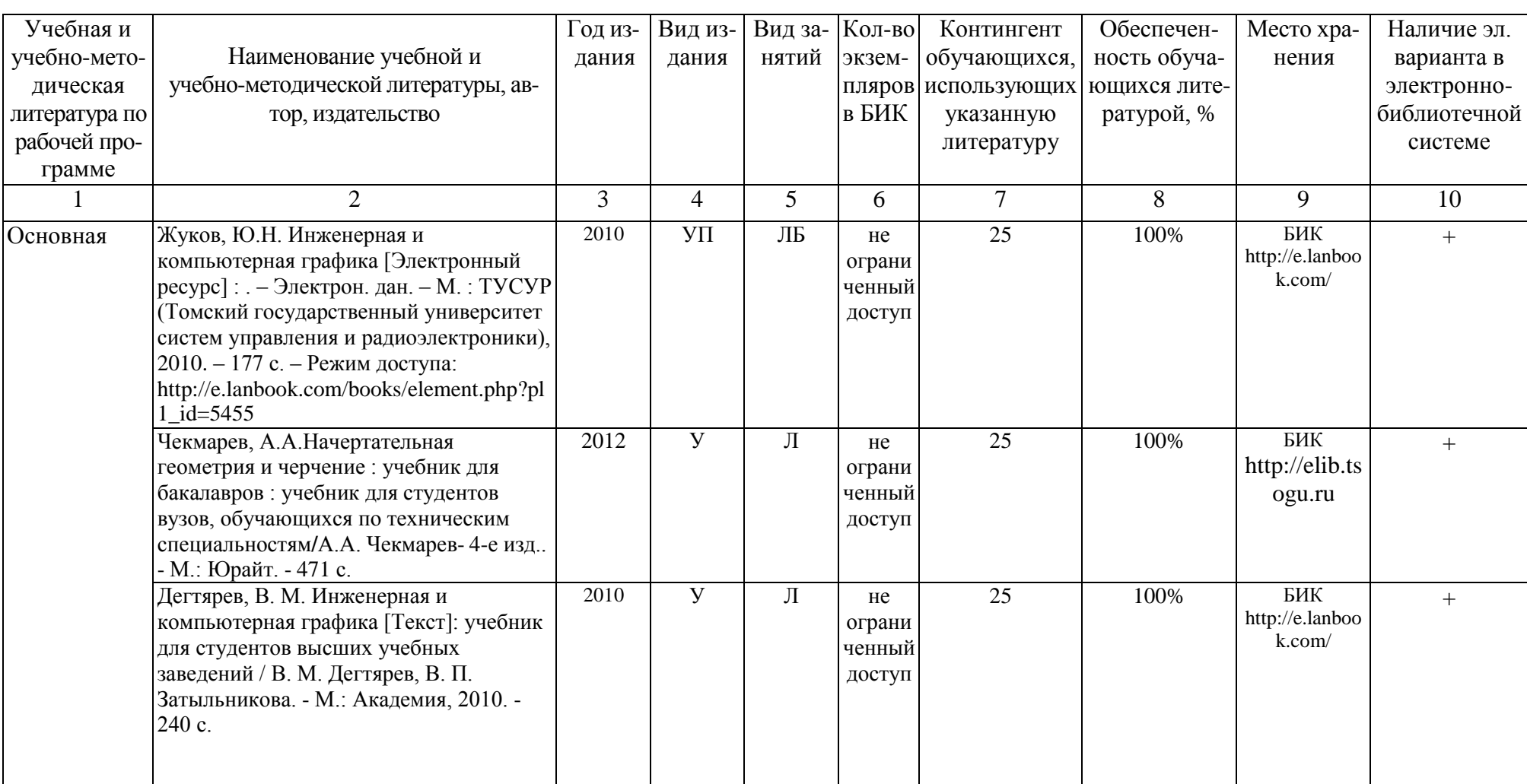

#### **1. Фактическая обеспеченность дисциплины**

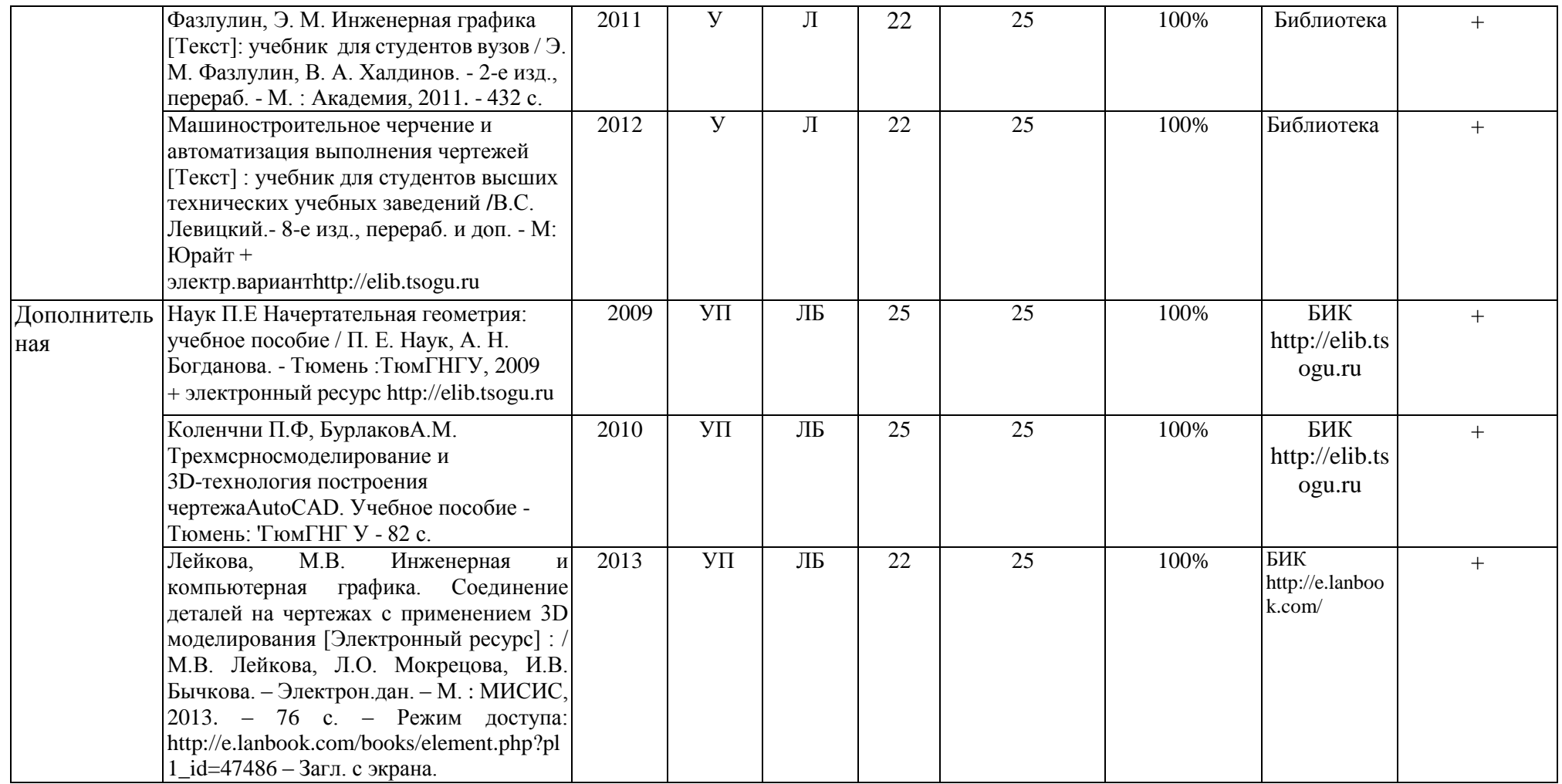

Зав. кафедрой С.А. Татьяненко

«10» сентября 2016г.

#### **10.2. Базы данных, информационно-справочные и поисковые системы**

http://educon.tsogu.ru:8081/login/index.php - Система поддержки дистанционного обучения <http://www.i-fgos.ru/> - Федеральный интернет-экзамен в сфере профессионального образования <http://www.i-exam.ru/> - Интернет тестирование в сфере образования

<http://www.i-olymp.ru/> - Интернет олимпиады в сфере профессионального образования

#### **11. Материально-техническое обеспечение дисциплины**

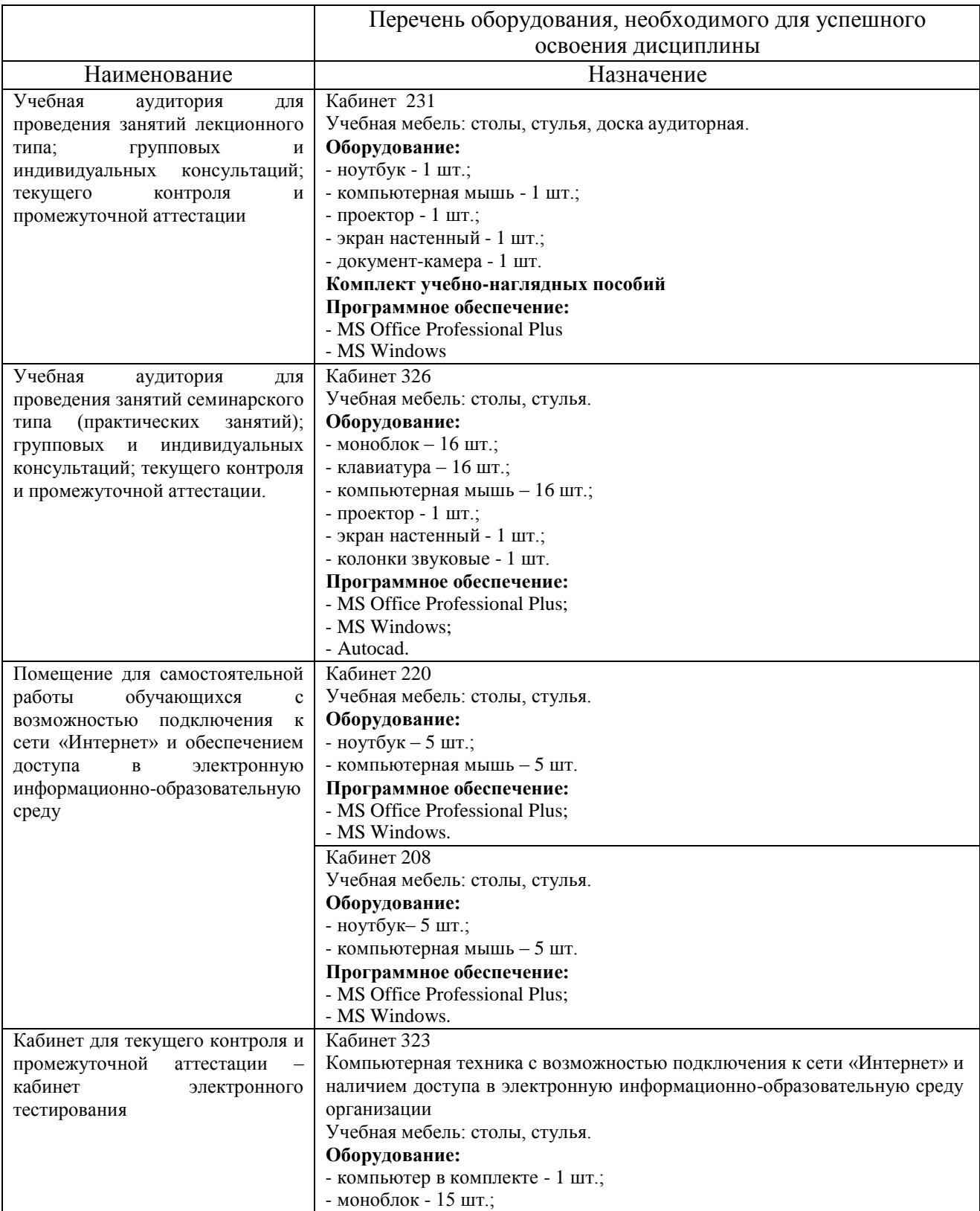

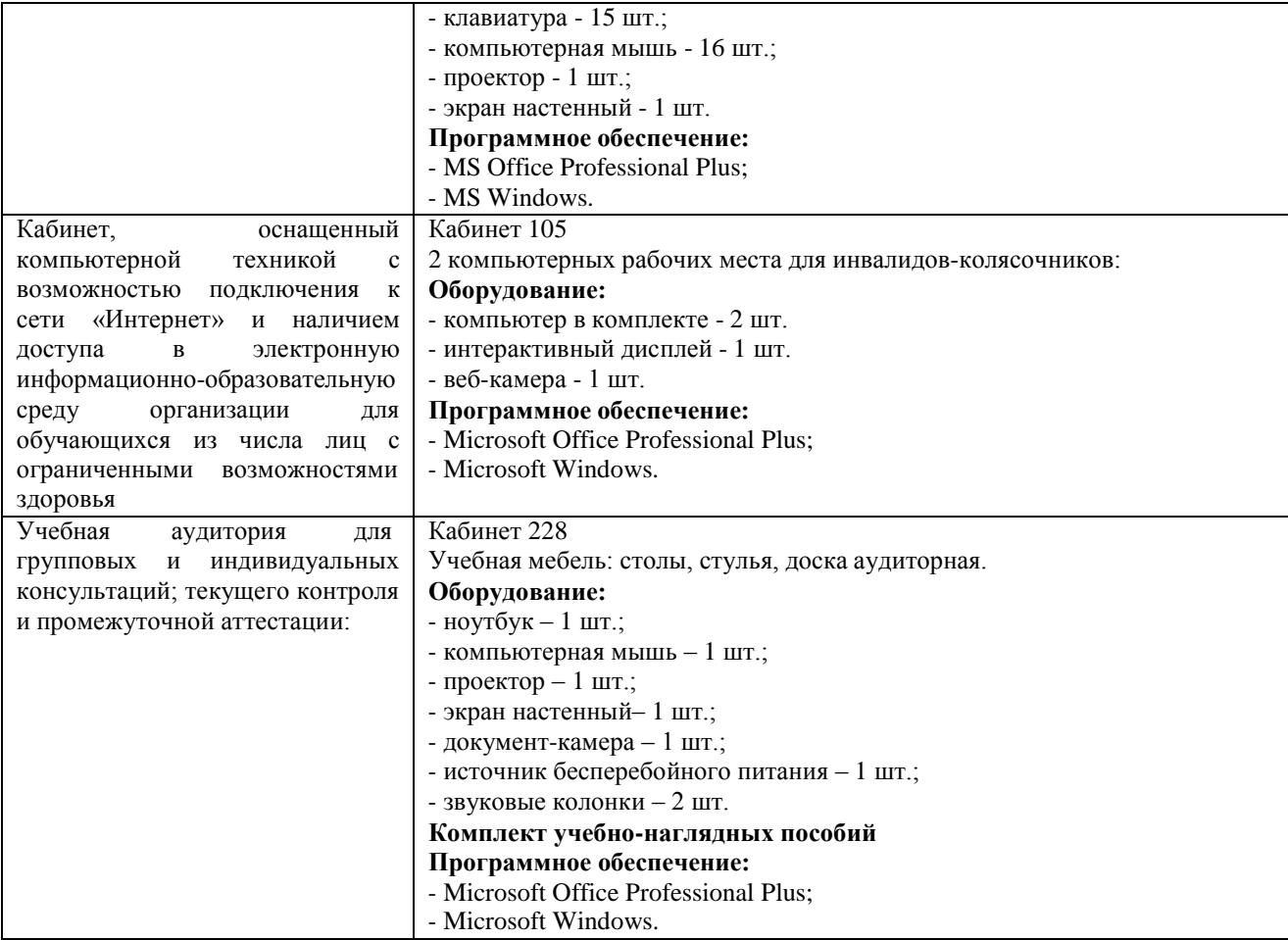

### **Планируемые результаты обучения для формирования компетенции и критерии их оценивания**

Дисциплина: Инженерная графика Код, направление подготовки: 18.03.01 Химическая технология профиль: Химическая технология органических веществ

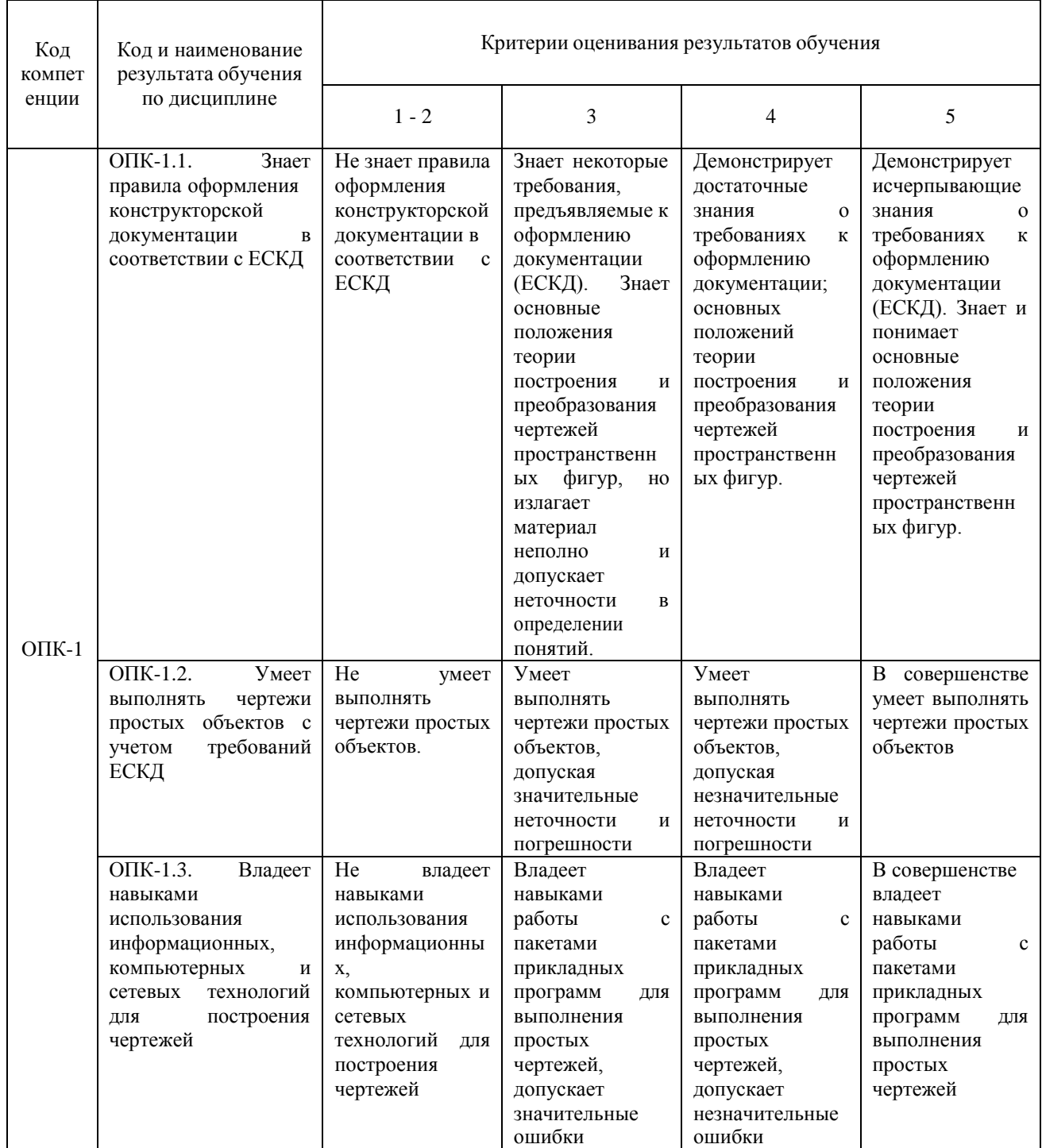

# Дополнения и изменения к рабочей учебной программе по дисциплине «Инженерная графика» на 2017 / 2018 учебный год

В рабочую учебную программу вносятся следующие дополнения (изменения):

1. В п. 10.1. Карта обеспеченности дисциплины учебной и учебно-методической литературой.

Дополнения и изменения внес: доцент кафедры ЕНГД, канд. пед. наук С. С. С. С. И. Новоселова

Дополнения (изменения) в рабочую учебную программу рассмотрены и одобрены на заседании кафедры ЕНГД.

Протокол № 1 от «30» августа 2017 г.

Зав. кафедрой ЕНГД С.А. Татьяненко

# **10.1 КАРТА ОБЕСПЕЧЕННОСТИ ДИСЦИПЛИНЫ УЧЕБНОЙ И УЧЕБНО-МЕТОДИЧЕСКОЙ ЛИТЕРАТУРОЙ**

Учебная дисциплина: Инженерная графика Форма обучения: Форма обучения: Форма обучения: Форма обучения: Форма обучения: Мафедра: Саместр Кафедра: естественнонаучных и гуманитарных Код, направление подготовки: 18.03.01 Химическая технология заочная: 1 курс, 1 семестр Профиль: Химическая технология органических веществ

# **1. Фактическая обеспеченность дисциплины учебной и учебно-методической литературой**

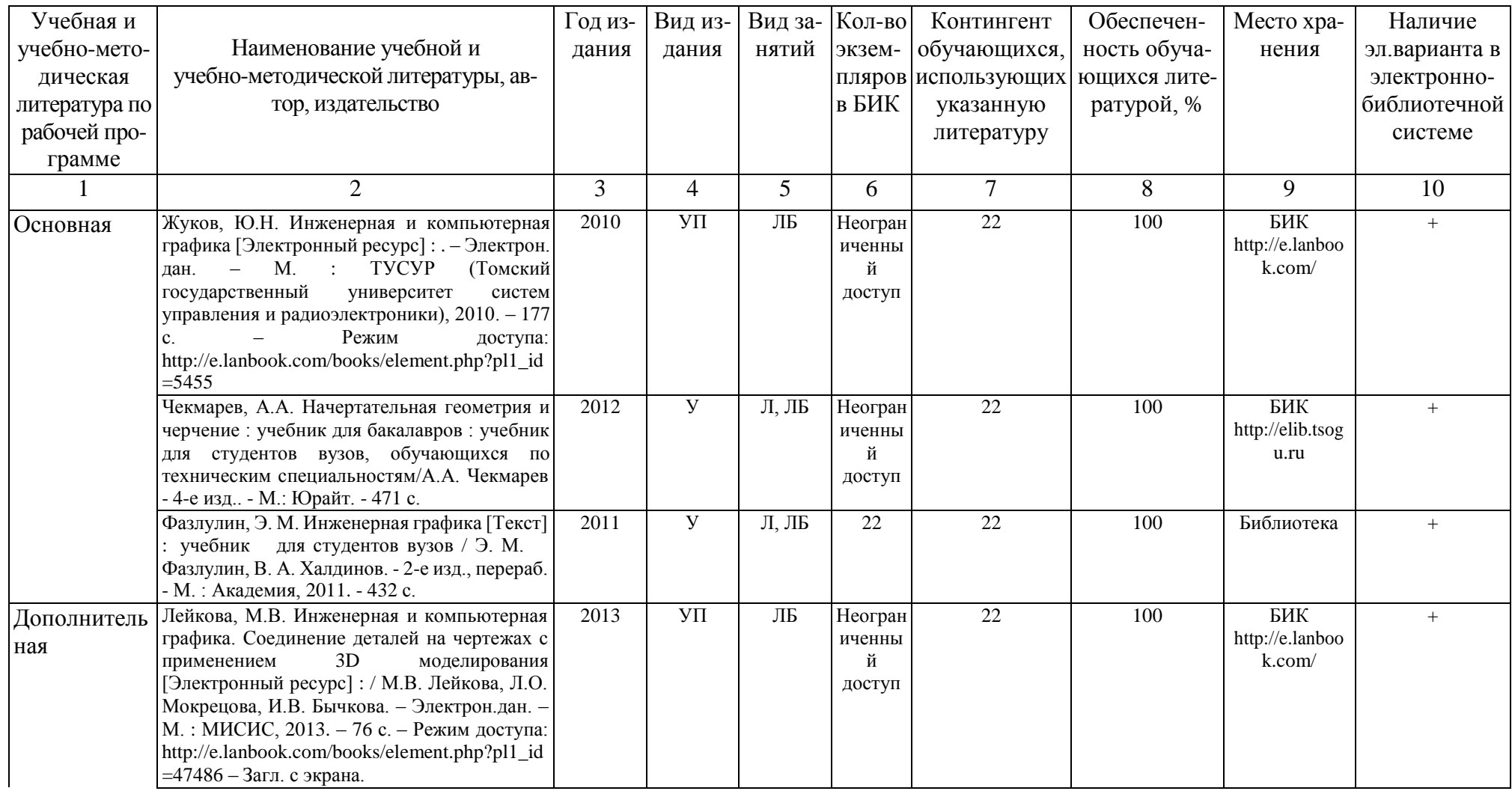

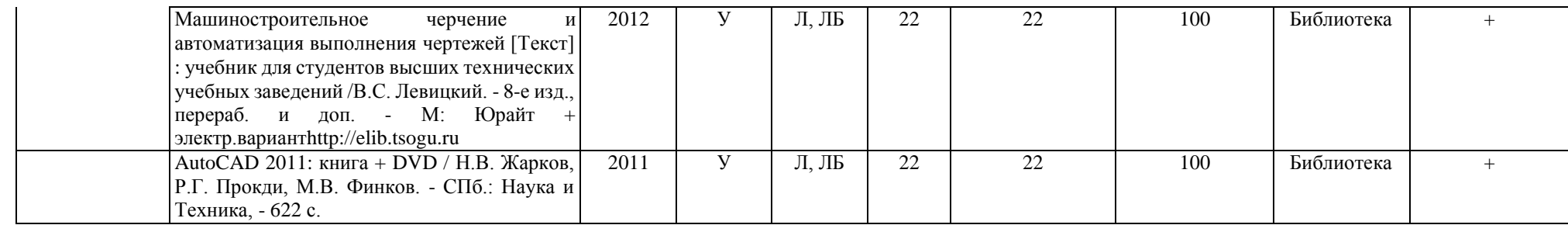

Зав. кафедрой С.А. Татьяненко «30» августа 2017 г.

Начальник ОИО Л.Б. Половникова

#### Дополнения и изменения к рабочей учебной программе по дисциплине «Инженерная графика» на 2018-2019 учебный год

1. На титульном листе и по тексту рабочей программы учебной дисциплины слова «МИНИСТЕРСТВО ОБРАЗОВАНИЯ И НАУКИ РОССИЙСКОЙ ФЕДЕРАЦИИ» заменить словами «МИНИСТЕРСТВО НАУКИ И ВЫСШЕГО ОБРАЗОВАНИЯ РОССИЙСКОЙ ФЕДЕРАЦИИ».

2. Обновления внесены в следующие разделы рабочей программы учебной дисциплины:

1) карта обеспеченности дисциплины учебной и учебно-методической литературой  $(n.10.1);$ 

2) базы данных, информационно-справочные и поисковые системы (п.10.2).

Дополнения и изменения внес:

доцент кафедры ЕНГД, канд .пед. наук, доцент О.С. Зайцева

Дополнения (изменения) в рабочую учебную программу рассмотрены и одобрены на заседании кафедры ЕНГД.

Протокол № 1 от «31» августа 2018 г.

Зав. кафедрой ЕНГД С.А.Татьяненко

#### **10. Учебно-методическое и информационное обеспечение дисциплины**

### **10.1 Карта обеспеченности дисциплины учебной и учебно-методической литературой**

Учебная дисциплина «Инженерная графика» Форма обучения: очная / заочная Кафедра естественнонаучных и гуманитарных дисциплин курс: 1/1

семестр: 1 / 1

# Код, направление подготовки 18.03.01 Химическая технология Профиль подготовки Химическая технология органических веществ

Фактическая обеспеченность дисциплины учебной и учебно-методической литературой

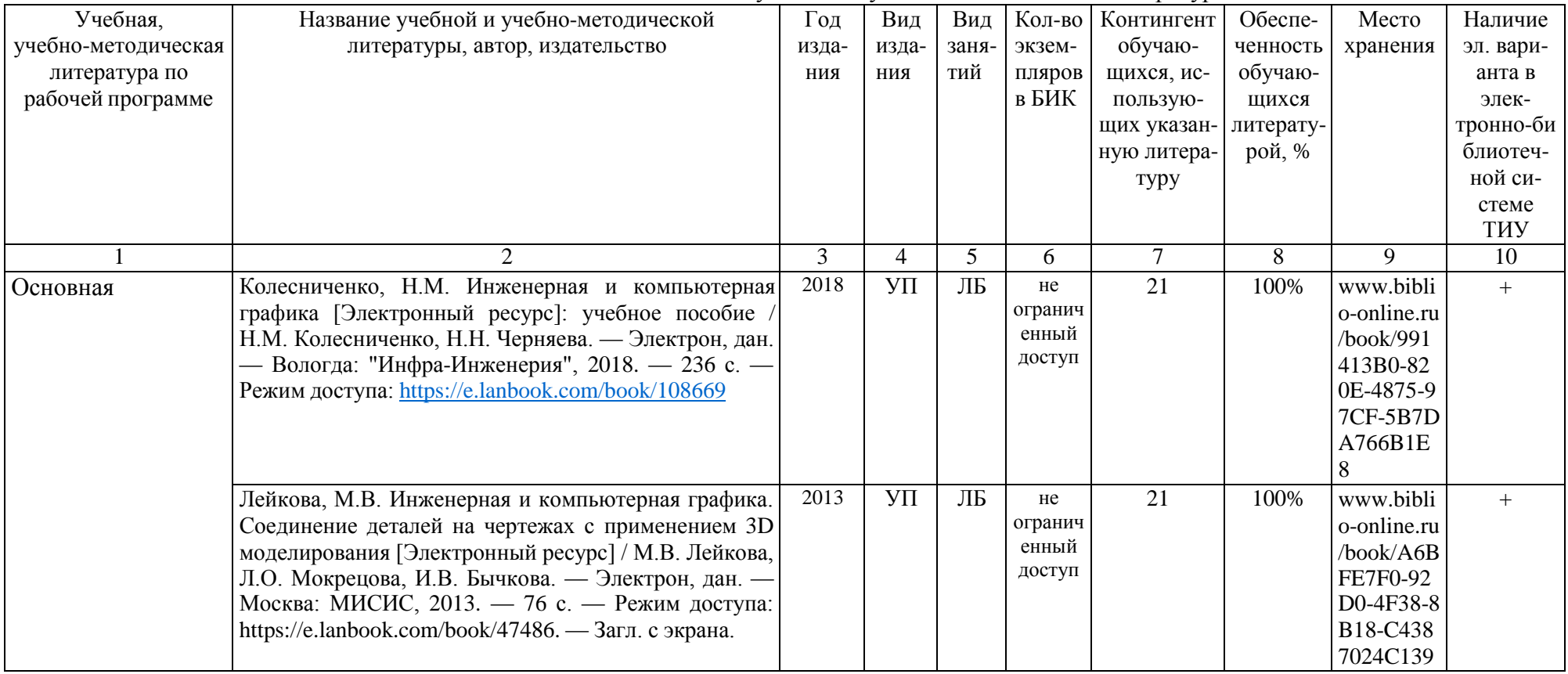

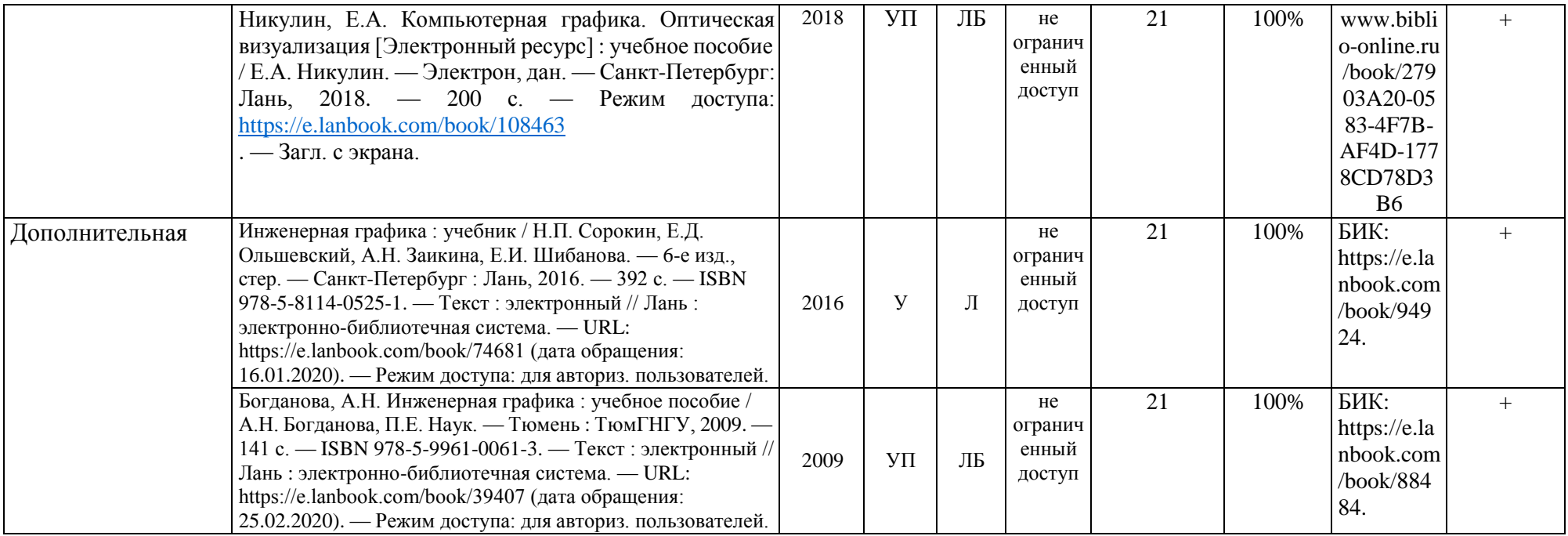

Зав. кафедрой С.А.Татьяненко

«31» августа 2018 г.

#### **10.2 Базы данных, информационно-справочные и поисковые системы**

http://educon.tsogu.ru:8081/login/index.php - Система поддержки дистанционного обучения <http://www.i-exam.ru/> - Интернет тестирование в сфере образования

[http://e.lanbook.com](http://e.lanbook.com/) - ЭБС ООО «Издательство ЛАНЬ»

[http://bibl.rusoil.net](http://bibl.rusoil.net/) - Ресурсы научно-технической библиотеки ФГБОУ ВПО УГНТУ

<http://lib.ugtu.net/books> - Ресурсы научно-технической библиотеки ФГБОУ ВПО «Ухтинский государственный технический университет»

[www.biblio-online.ru»](http://www.biblio-online.ru/) - ЭБС ООО «Электронное издательство ЮРАЙТ»

[http://www.studentlibrary.ru.-](http://www.studentlibrary.ru/) ЭБС «Консультант студент» (архитектура и строительство)

### Дополнения и изменения к рабочей учебной программе по дисциплине «Инженерная графика» на 2019- 2020 учебный год

Обновления внесены в следующие разделы рабочей программы учебной дисциплины:

1) карта обеспеченности дисциплины учебной и учебно-методическойлитературой (п.10.1); 2) базы данных, информационно-справочные и поисковые системы  $($ п.10.2);

Дополнения и изменения внес: Дополнения и изменения внес:<br>доцент кафедры ЕНГД, канд. пед. наук, доцент *Доседее Д* \_\_\_\_\_\_\_\_ О.С.Зайцева

Дополнения (изменения) в рабочую учебную программу рассмотрены иодобрены на заседании кафедры ЕНГД.

Протокол № 1 от «27» августа 2019 г.

Зав. кафедрой ЕНГД (Д) С.А.Татьяненко

#### **10. Учебно-методическое и информационное обеспечение дисциплины**

#### **10.1 Карта обеспеченности дисциплины учебной и учебно-методической литературой**

Учебная дисциплина «Инженерная графика» и последните составляет по температивно со при подробучения: заочная

Кафедра естественнонаучных и гуманитарных дисциплин курс: 1

семестр: 1

Код, направление подготовки 18.03.01 «Химическая технология»

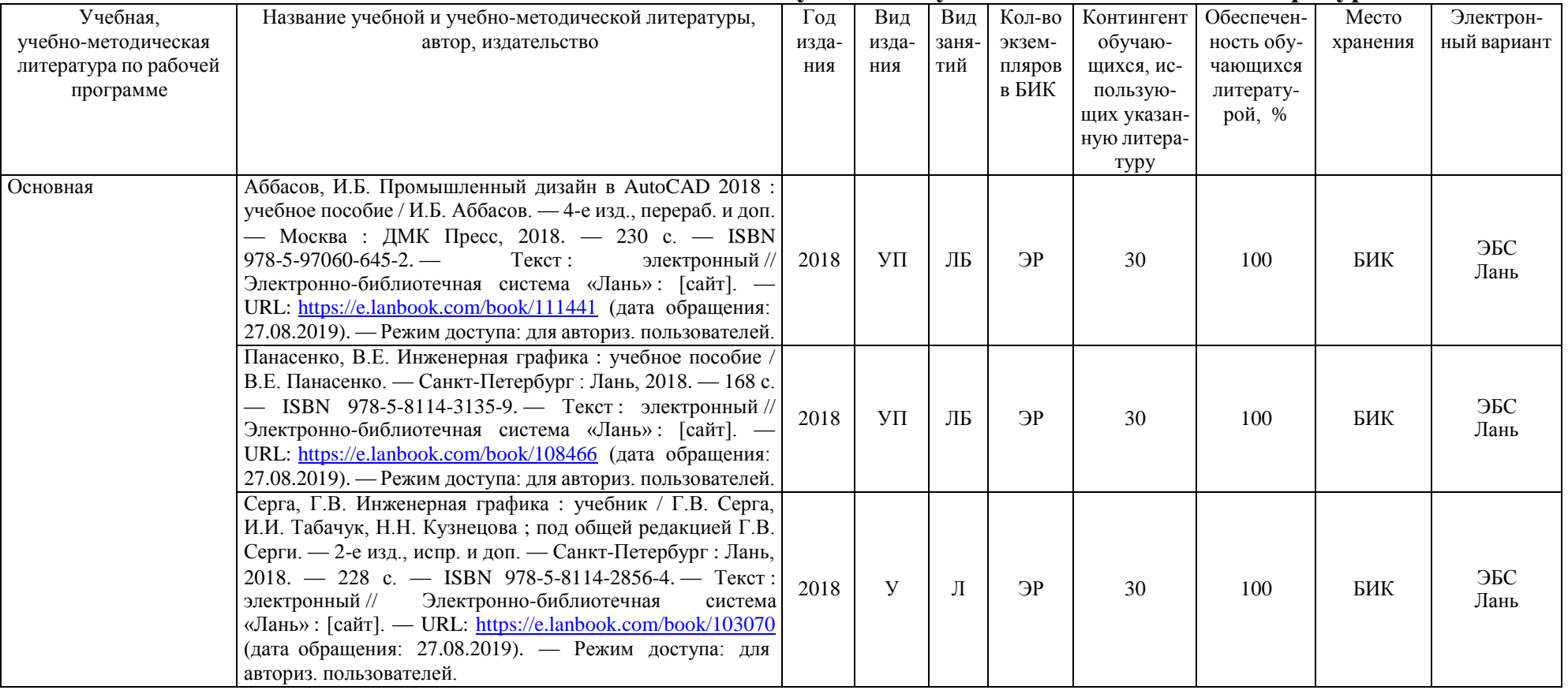

## **1. Фактическая обеспеченность дисциплины учебной и учебно-методической литературой**

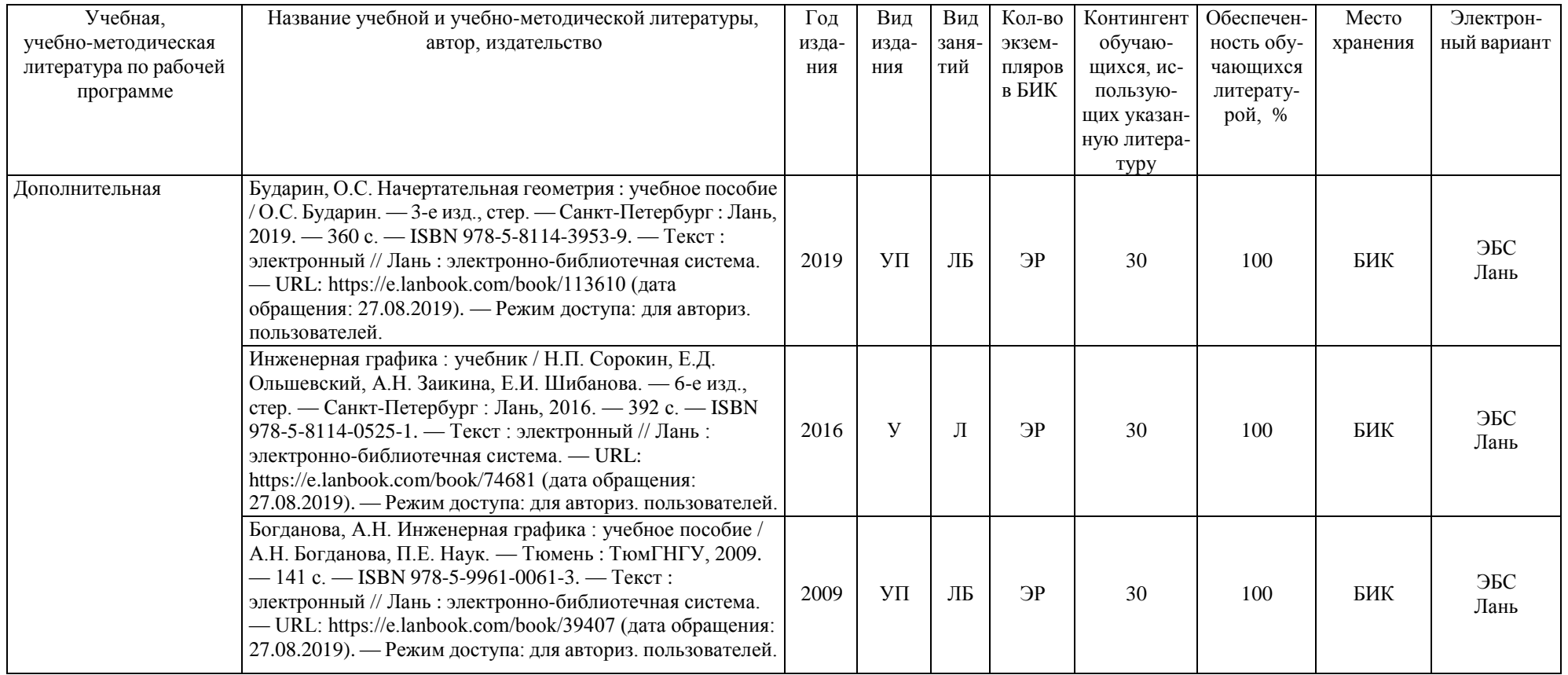

Зав. кафедрой С.А.Татьяненко

«27» августа 2019 г.

#### **10.2 Базы данных, информационно-справочные и поисковые системы**

http://educon.tsogu.ru:8081/login/index.php - Система поддержки дистанционного обучения

<http://www.i-exam.ru/> - Интернет тестирование в сфере образования

[http://e.lanbook.com](http://e.lanbook.com/) - ЭБС ООО «Издательство ЛАНЬ»

<http://elib.gubkin.ru/> - Ресурсы научно-технической библиотеки ФГБОУ ВО РГУ Нефти и газа (НИУ) им. И.М. Губкина

[http://bibl.rusoil.net](http://bibl.rusoil.net/) - Ресурсы научно-технической библиотеки ФГБОУ ВПО УГНТУ

<http://lib.ugtu.net/books> - Ресурсы научно-технической библиотеки ФГБОУ ВПО «Ухтинский государственный технический университет»

[www.biblio-online.ru»](http://www.biblio-online.ru/) - ЭБС ООО «Электронное издательство ЮРАЙТ»

<http://elibrary.ru/-> электронные издания ООО «РУНЭБ»

### Дополнения и изменения к рабочей учебной программе по дисциплине «Инженерная графика» на 2020-2021 учебный год

Обновления внесены в следующие разделы рабочей программы учебнойдисциплины:

1. Карта обеспеченности дисциплины учебной и учебно-методической литературой  $($ п.10.1).

2. Базы данных, информационно-справочные и поисковые системы (п.10.2).

3. Материально-техническое обеспечение (п.11).

4. В случае организации учебной деятельности в электронной информационнообразовательной среде университета в условиях предупреждения распространения новой короновирусной инфекции(COVID-19) обновления вносятся:

а) в методы преподавания: корреспондентский метод (обмен информацией, заданиями, результатами в электронной системе поддержки учебного процесса Educon и по электронной почте). Учебные занятия (лекции, лабораторные работы) проводятся в режиме on-line (на платформе ZOOM и др.). Самостоятельная работа обучающихся осуществляется в электронной системе поддержки учебного процесса Educon;

б) в п.9 Оценка результатов учебной дисциплины.

Дополнения и изменения внес: канд. пед. наук, доцент

Bainel

О.С.Зайцева

Дополнения (изменения) в рабочую учебную программу рассмотрены и одобренына заседании кафедры ЕНГД.

Протокол № 14 от «17» июня 2020 г.

Зав. кафедрой ЕНГД С.А.Татьяненко

# **9. Оценка результатов освоения учебной дисциплины**

# Таблица 10

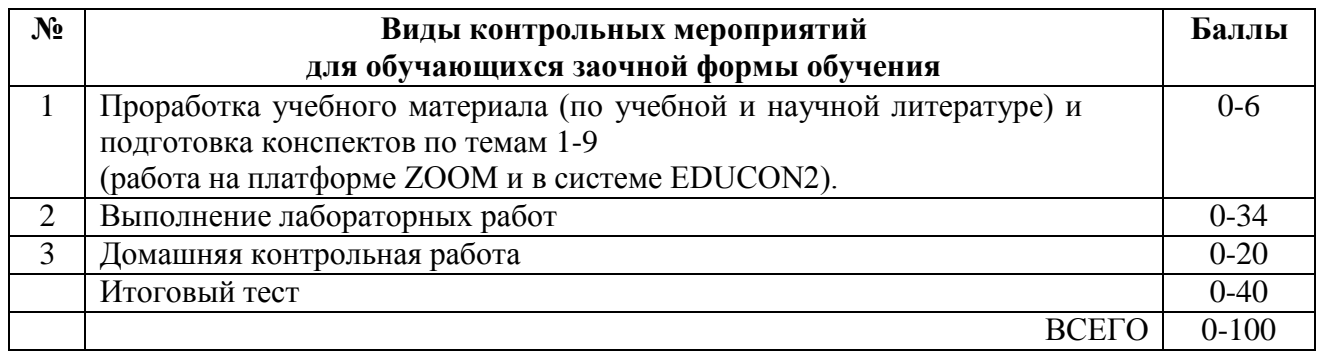

#### **10. Учебно-методическое и информационное обеспечение дисциплины**

#### **10.1 Карта обеспеченности дисциплины учебной и учебно-методической литературой**

Учебная дисциплина «Инженерная графика» и последните составляет по температивно со при подробучения: заочная Кафедра естественнонаучных и гуманитарных дисциплин курс: 1

семестр: 1

Код, направление подготовки 18.03.01 «Химическая технология»

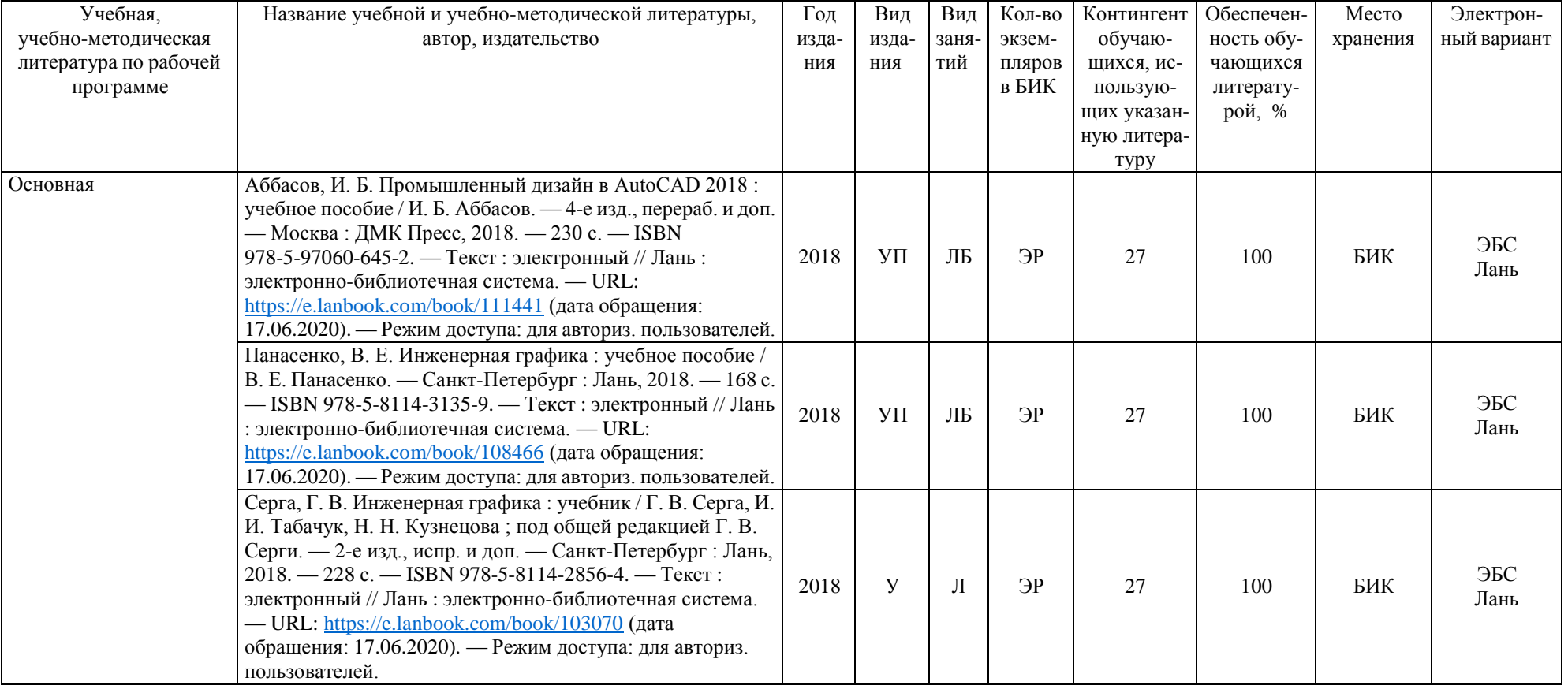

# **1. Фактическая обеспеченность дисциплины учебной и учебно-методической литературой**

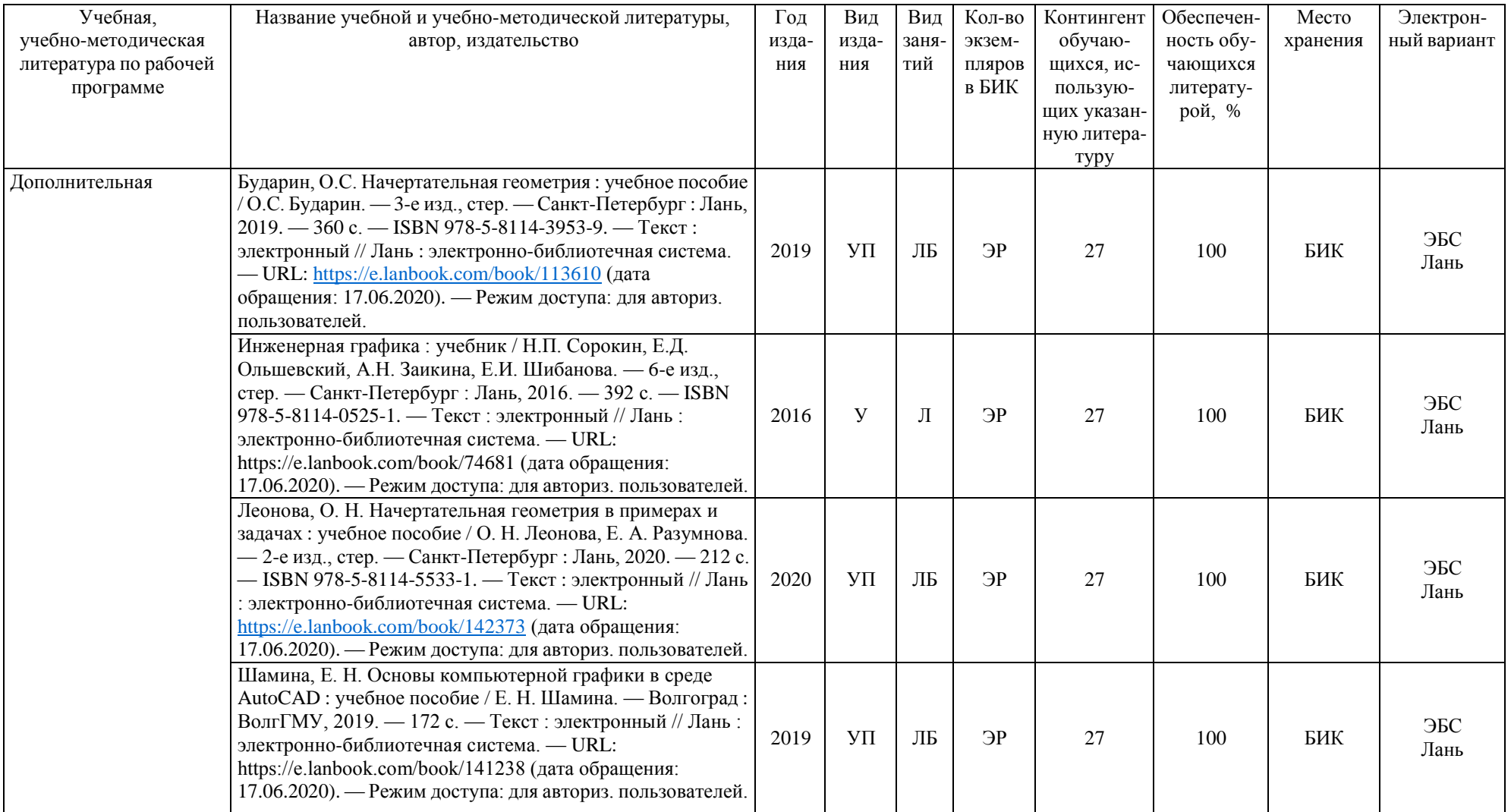

Зав. кафедрой С.А.Татьяненко

«17» июня 2020 г.

#### **10.2 Базы данных, информационно-справочные и поисковые системы**

http://educon.tsogu.ru:8081/login/index.php – Система поддержки дистанционного обучения <http://www.i-exam.ru/> - Интернет тестирование в сфере образования [http://e.lanbook.com](http://e.lanbook.com/) – ЭБС ООО «Издательство ЛАНЬ» [http://bibl.rusoil.net](http://bibl.rusoil.net/) – Ресурсы научно-технической библиотеки ФГБОУ ВПО УГНТУ <http://lib.ugtu.net/books> – Ресурсы научно-технической библиотеки ФГБОУ ВПО «Ухтинский государственный технический университет» [www.biblio-online.ru»](http://www.biblio-online.ru/) – ЭБС ООО «Электронное издательство ЮРАЙТ» <http://elibrary.ru/> - электронные издания ООО «РУНЭБ» <https://www.lektorium.tv/course/25898>- Инженерная графика. Курс лекций. Омский государственный технический университет

### **11. Материально-техническое обеспечение дисциплины**

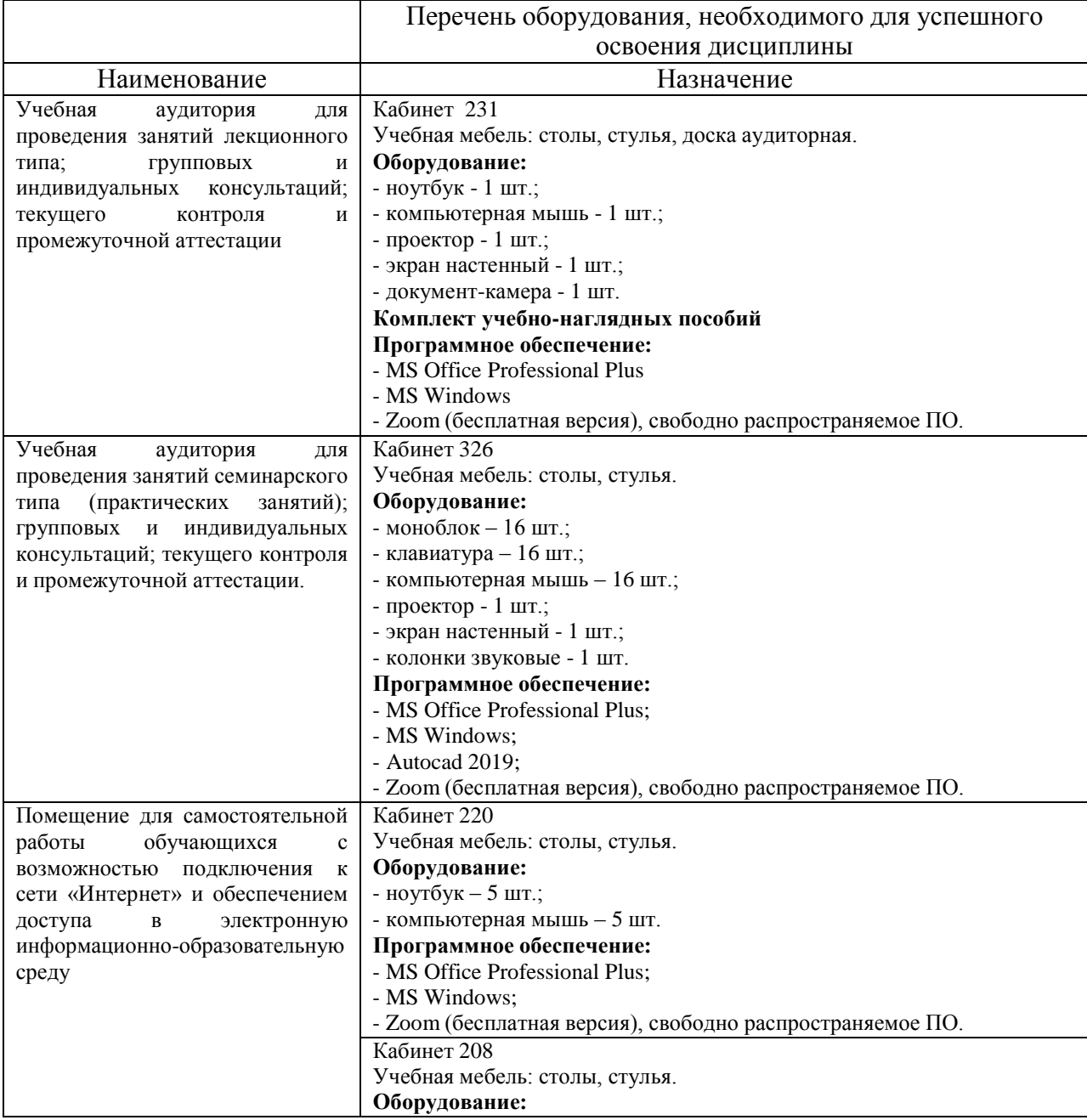

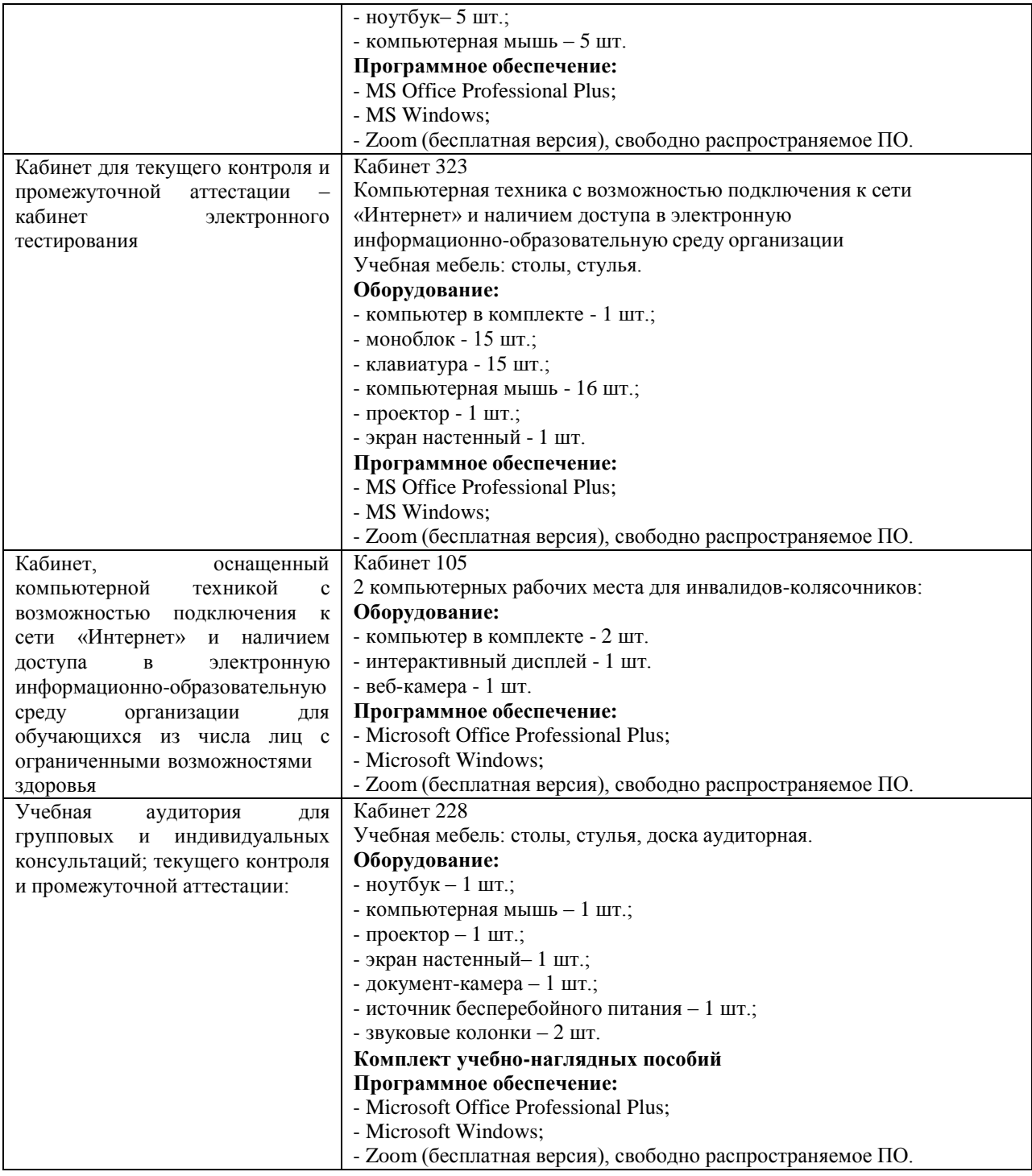

#### **Дополнения и изменения к рабочей учебной программе по дисциплине «Инженерная графика»** на 2021-2022 учебный год

Дополнения/ изменения в рабочую программу учебной дисциплины не вносятся *(дисциплина в 2021-2022 учебном году не изучается).*

Дополнения и изменения внес: Дополнения и изменения внес.<br>доцент, канд. пед. наук <u>Доселен О.С.</u> Зайцева

Дополнения (изменения) в рабочую учебную программу рассмотрены и одобрены на заседании кафедры ЕНГД. Протокол № 1 от «30» августа 2021 г.

Зав. кафедрой ЕНГД С.А. Татьяненко

## **Дополнения и изменения к рабочей программе по дисциплине «Инженерная графика»** на 2022-2023 учебный год

Дополнения и изменения в рабочую программу не вносятся (дисциплина в 2022-2023 учебном году не изучается).

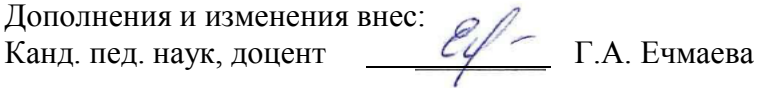

Дополнения (изменения) в рабочую программу рассмотрены и одобрены на заседании кафедры естественнонаучных и гуманитарных дисциплин.

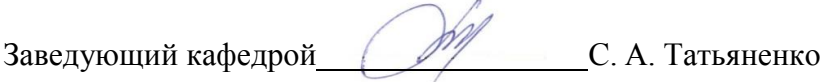

## **СОГЛАСОВАНО:**

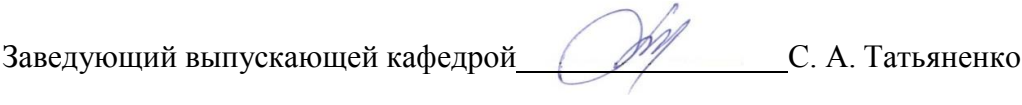

«29» августа 2022 г.

# **Дополнения и изменения к рабочей программе дисциплины Инженерная графика**

на 2023-2024 учебный год

Дополнения и изменения в рабочую программу не вносятся (дисциплина в 2023-2024 учебном году не изучается).

Дополнения и изменения внес: Дополнения и изменения внес:<br>Старший преподаватель **Мария А. А. Ольштейн** 

Ассистент \_\_\_\_\_\_\_\_\_\_\_\_\_\_\_\_\_ Н.В. Ваулина

Дополнения (изменения) в рабочую программу рассмотрены и одобрены на заседании кафедры естественнонаучных и гуманитарных дисциплин.

Заведующий кафедрой\_\_\_\_\_\_\_\_\_\_\_\_\_\_\_\_ С. А. Татьяненко

**СОГЛАСОВАНО:**

Заведующий выпускающей кафедрой  $C. A. T$ атьяненко

«31» августа 2023 г.